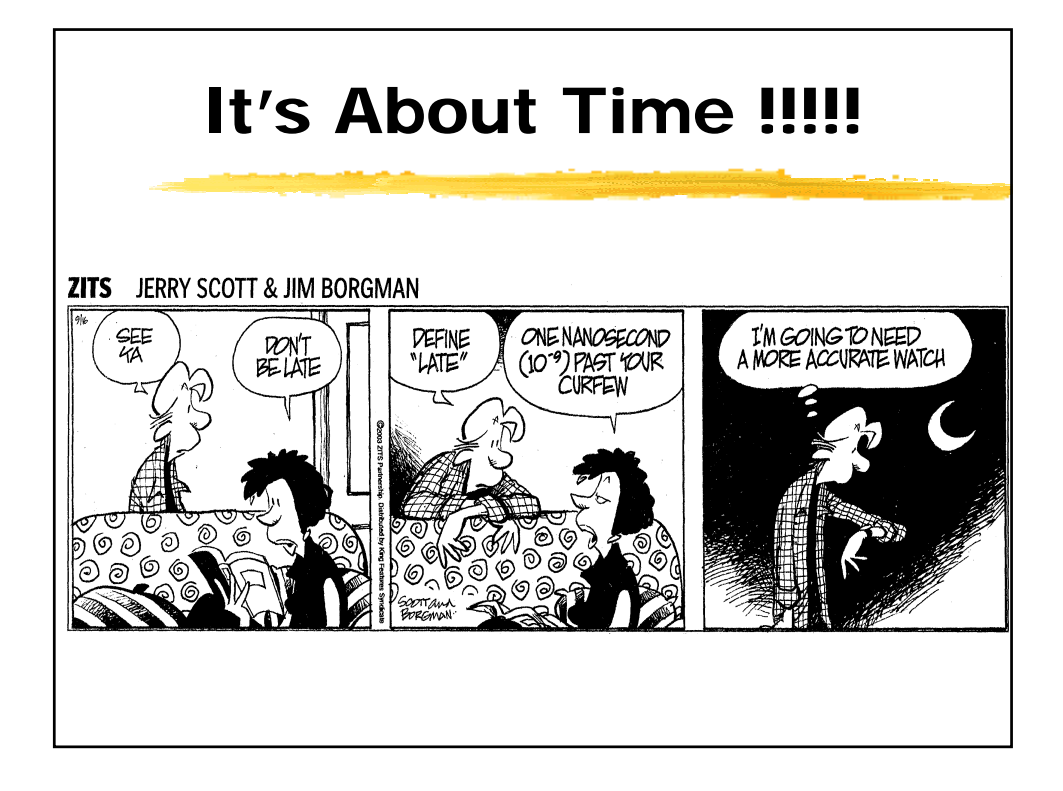

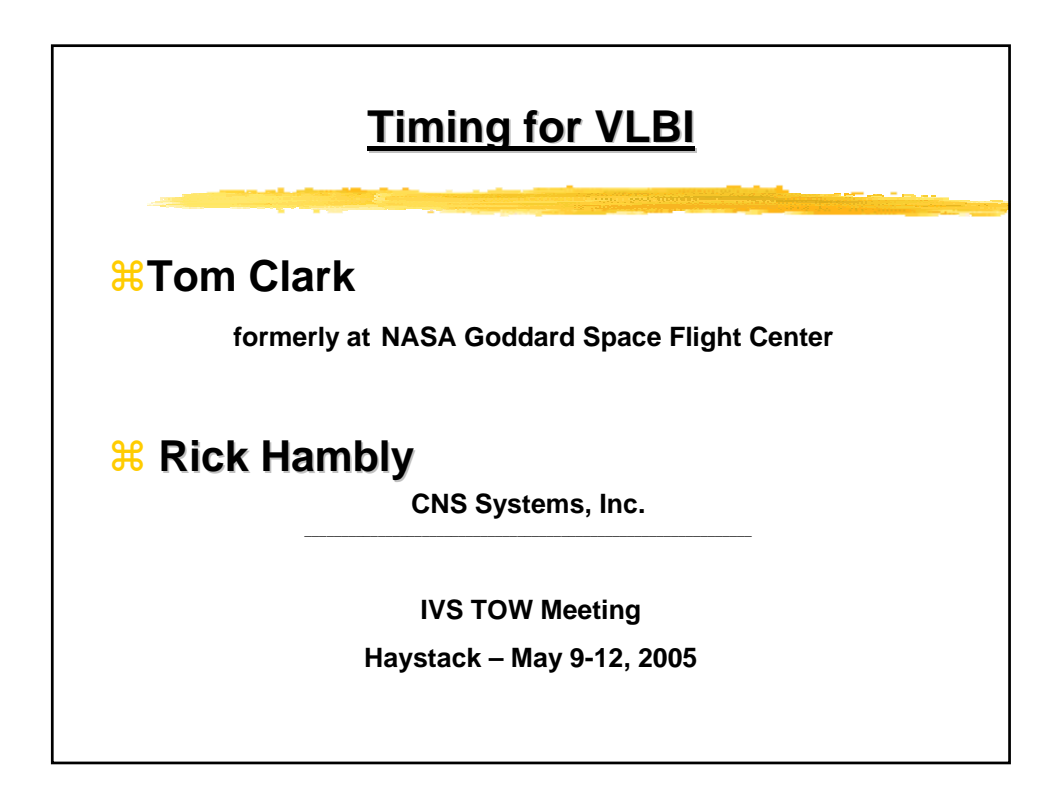

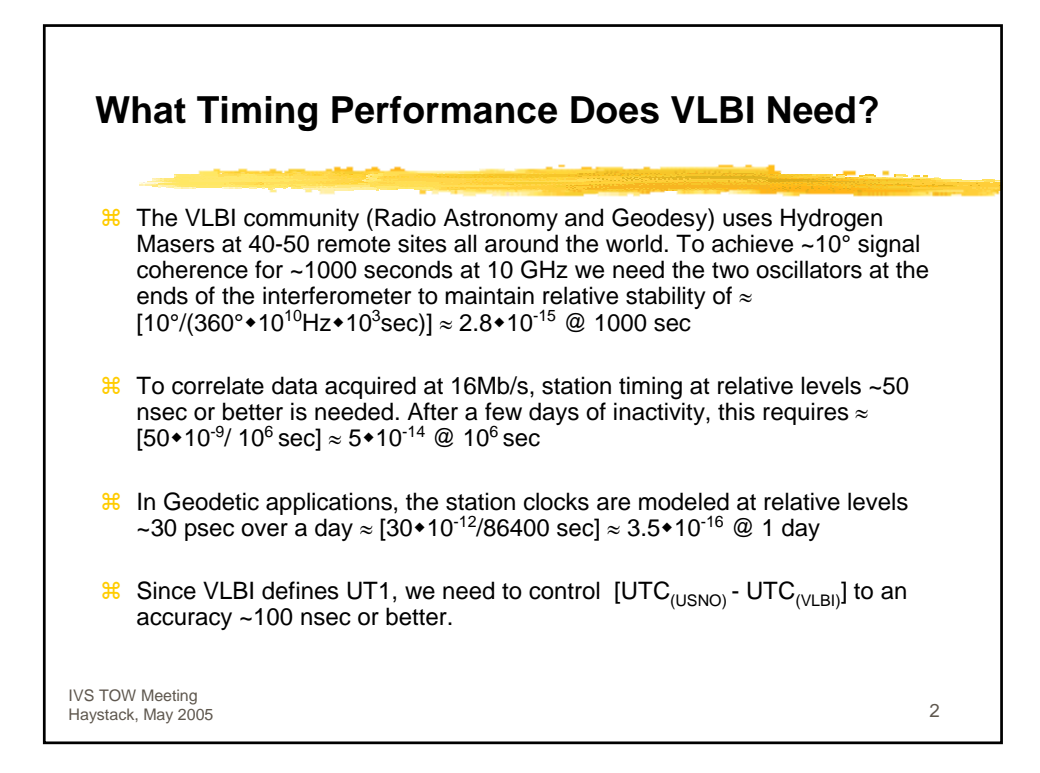

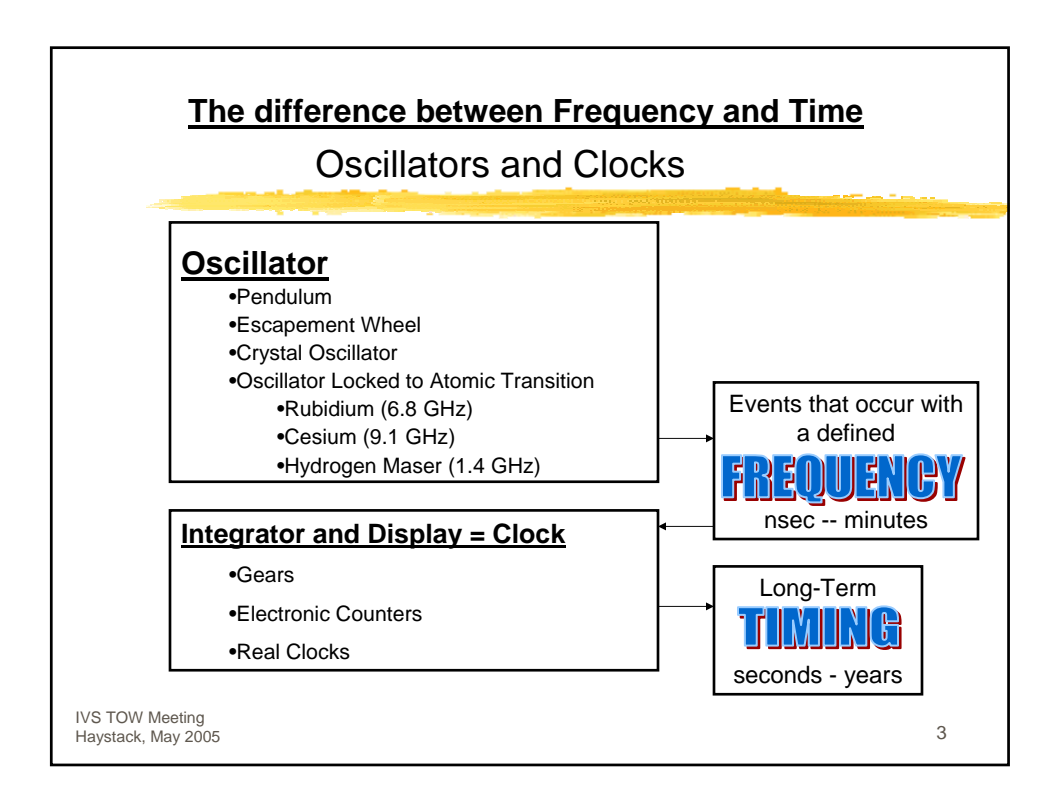

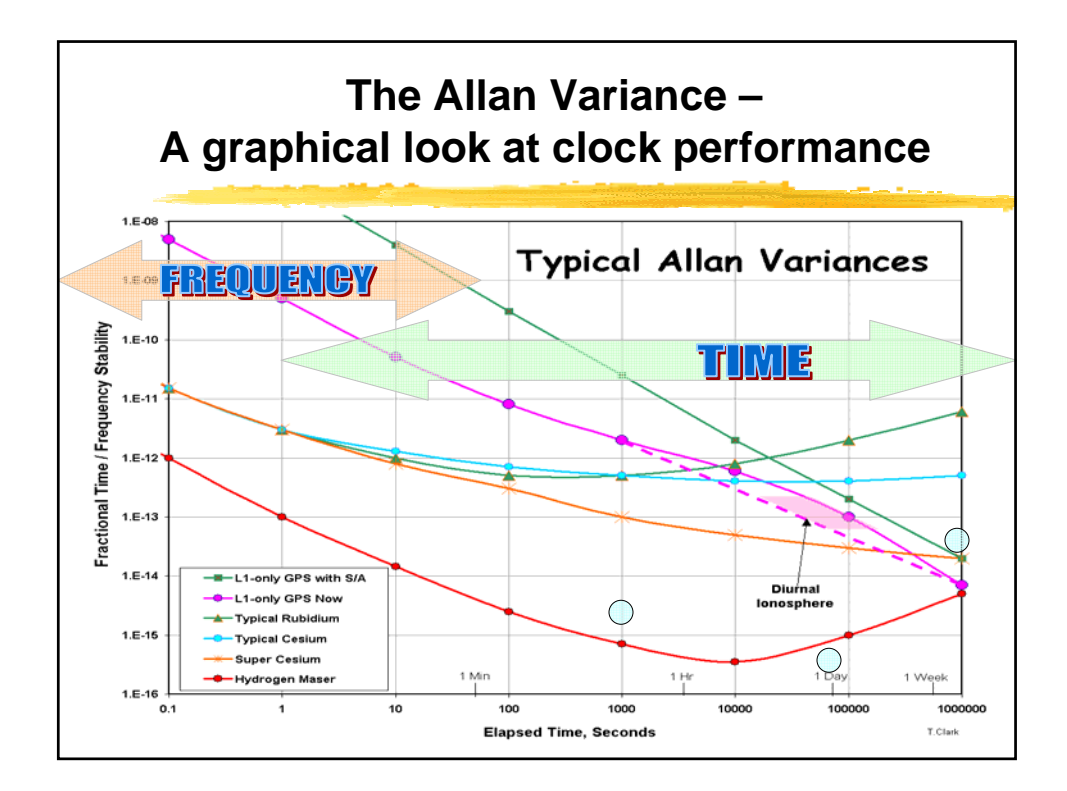

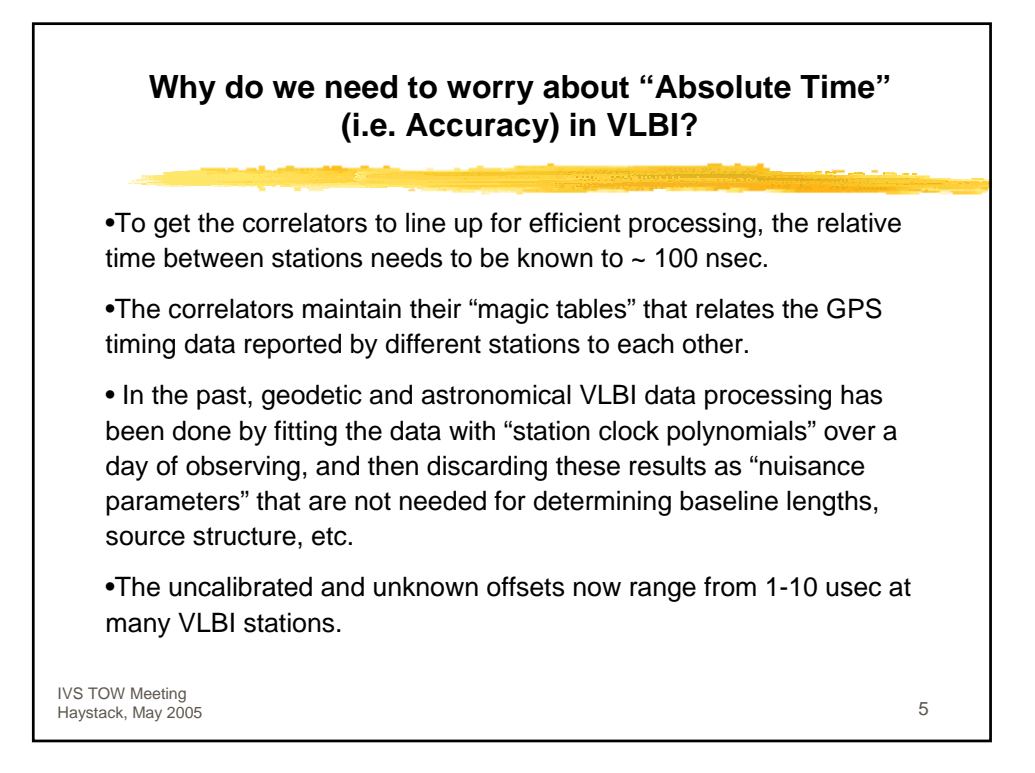

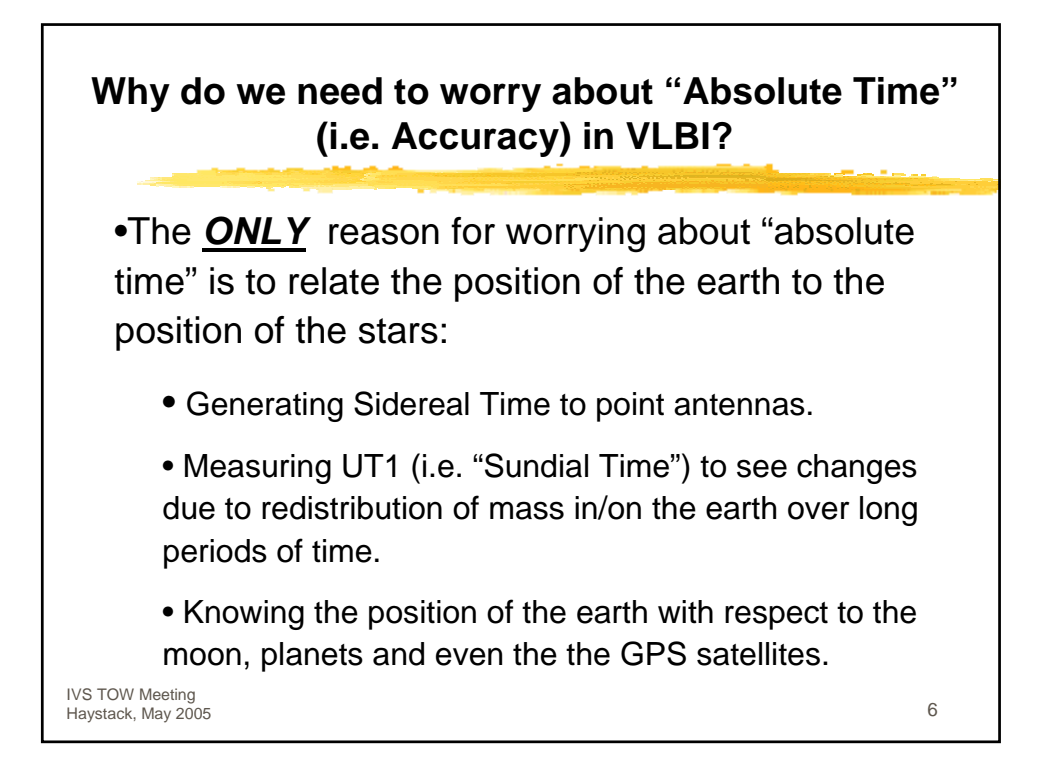

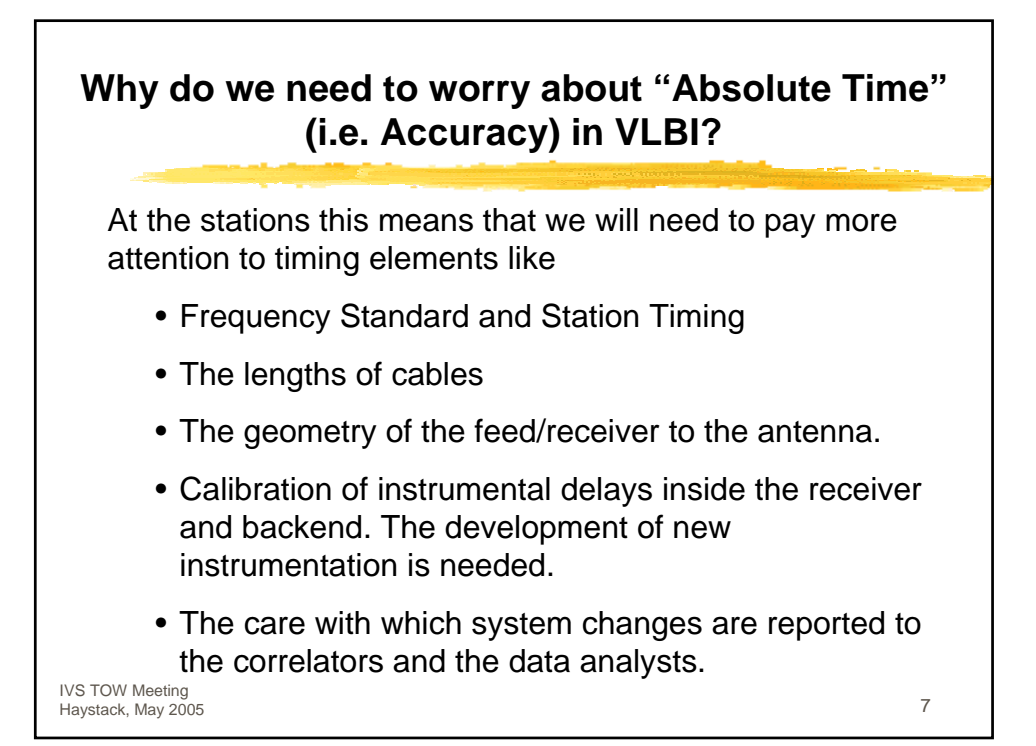

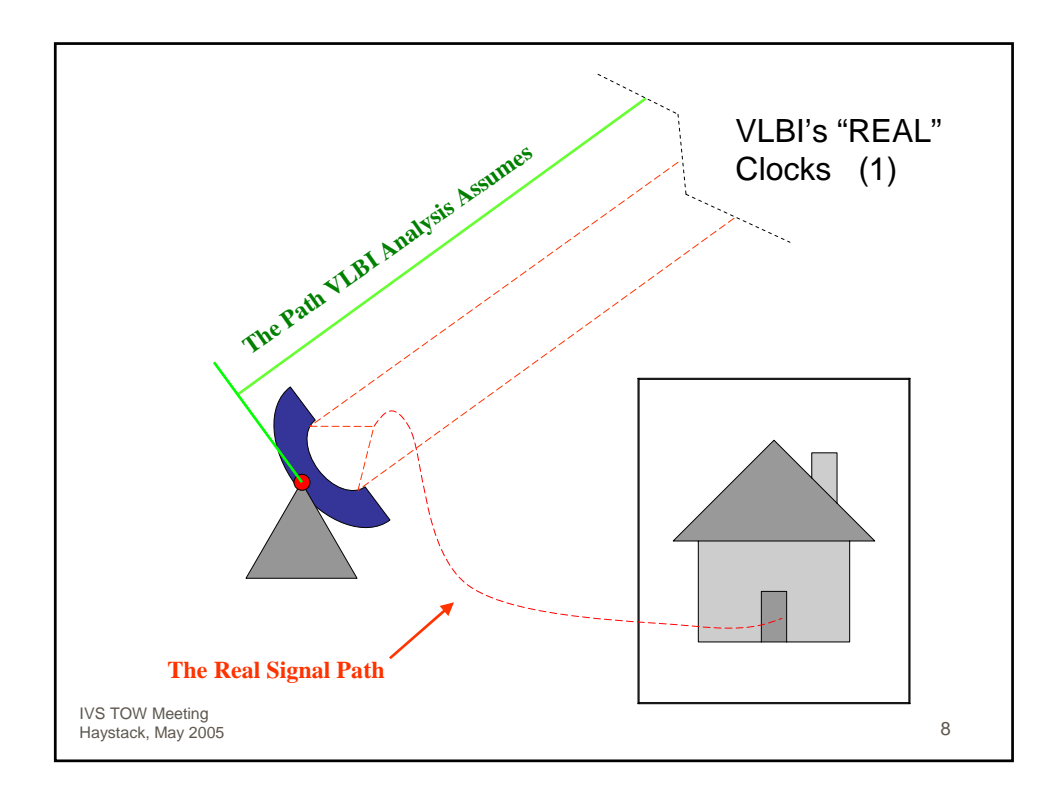

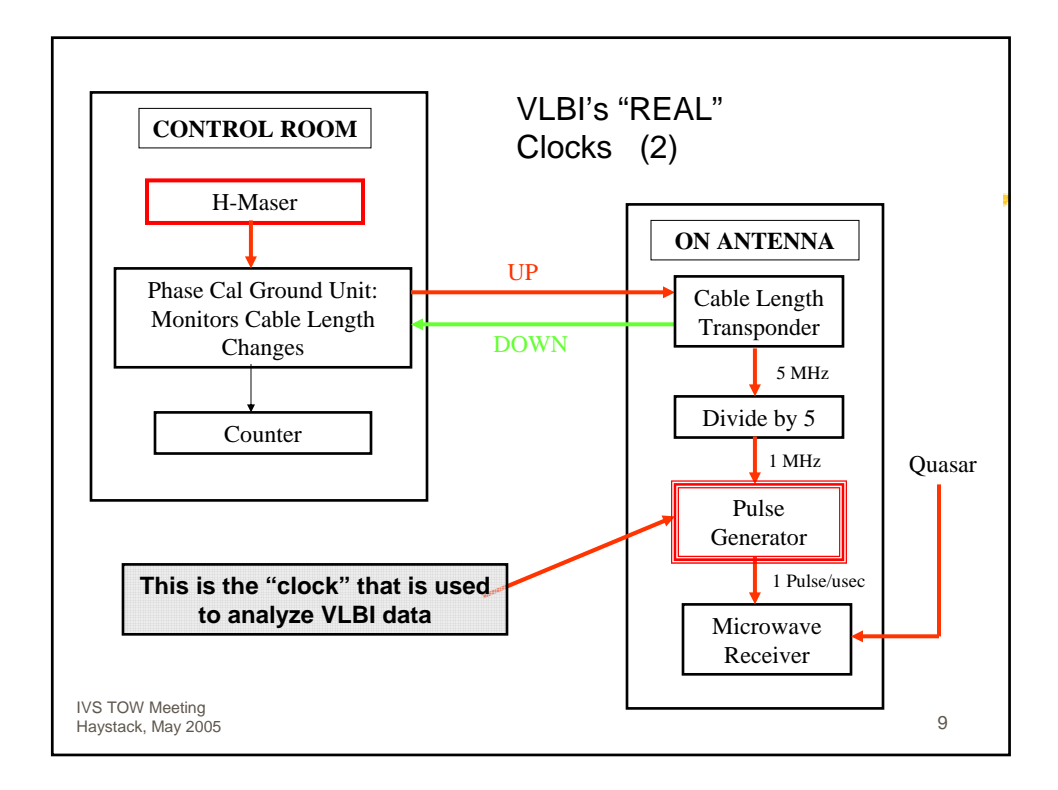

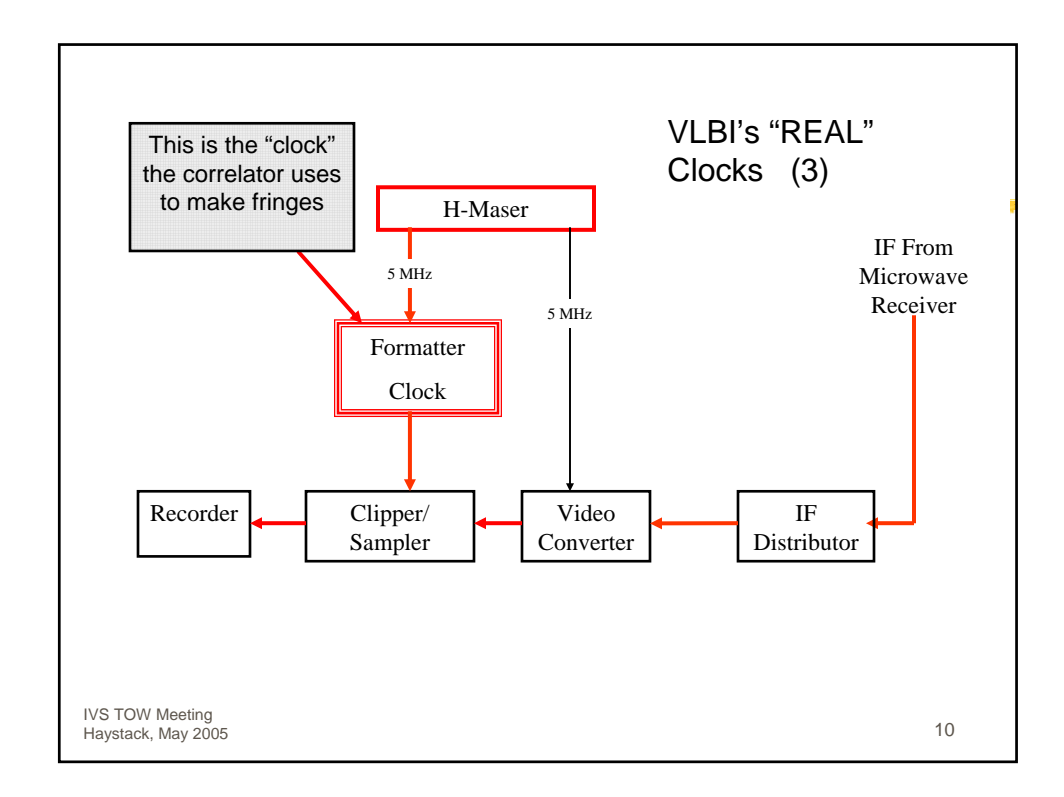

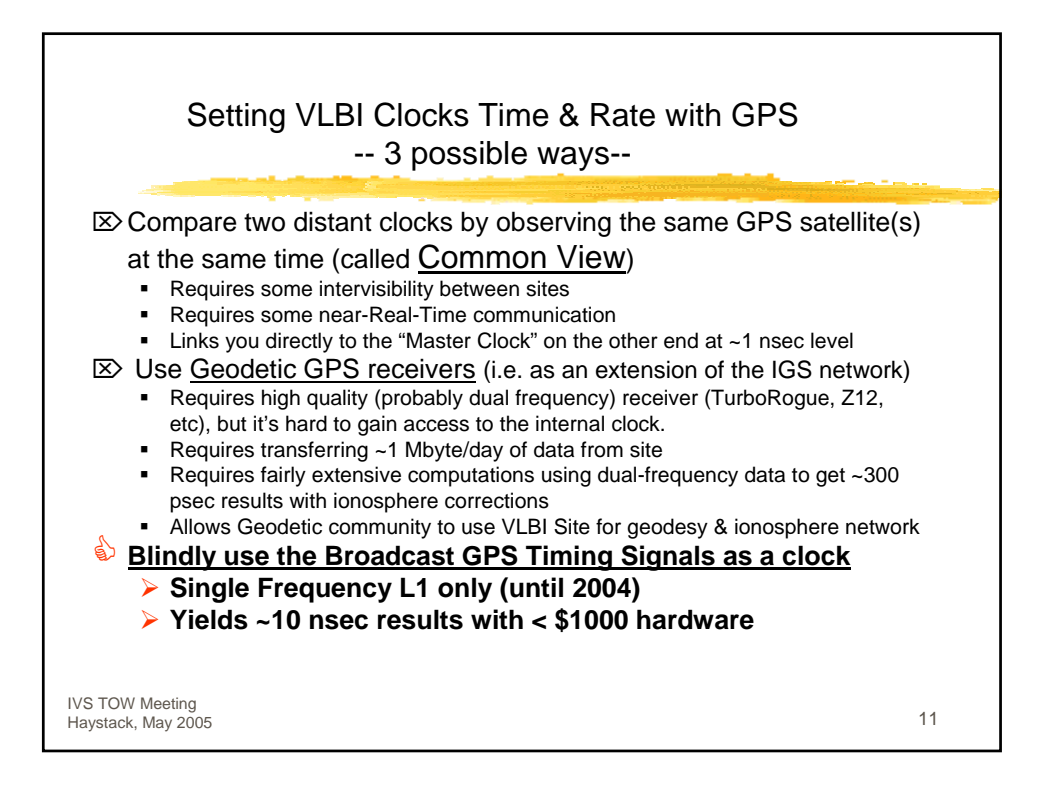

## **An Isolated, Remote VLBI Site -- Urumqi in Xinjiang Province, China**

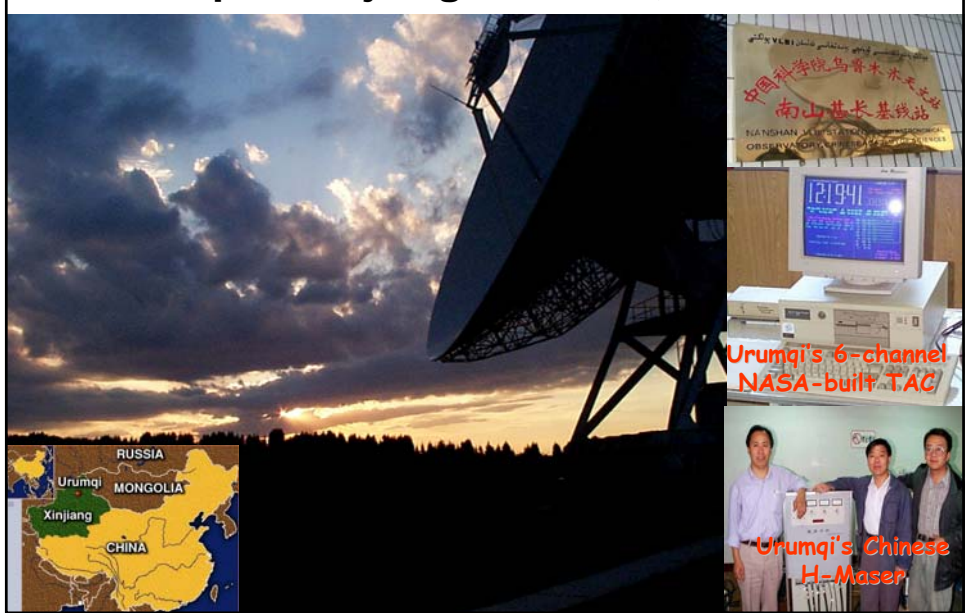

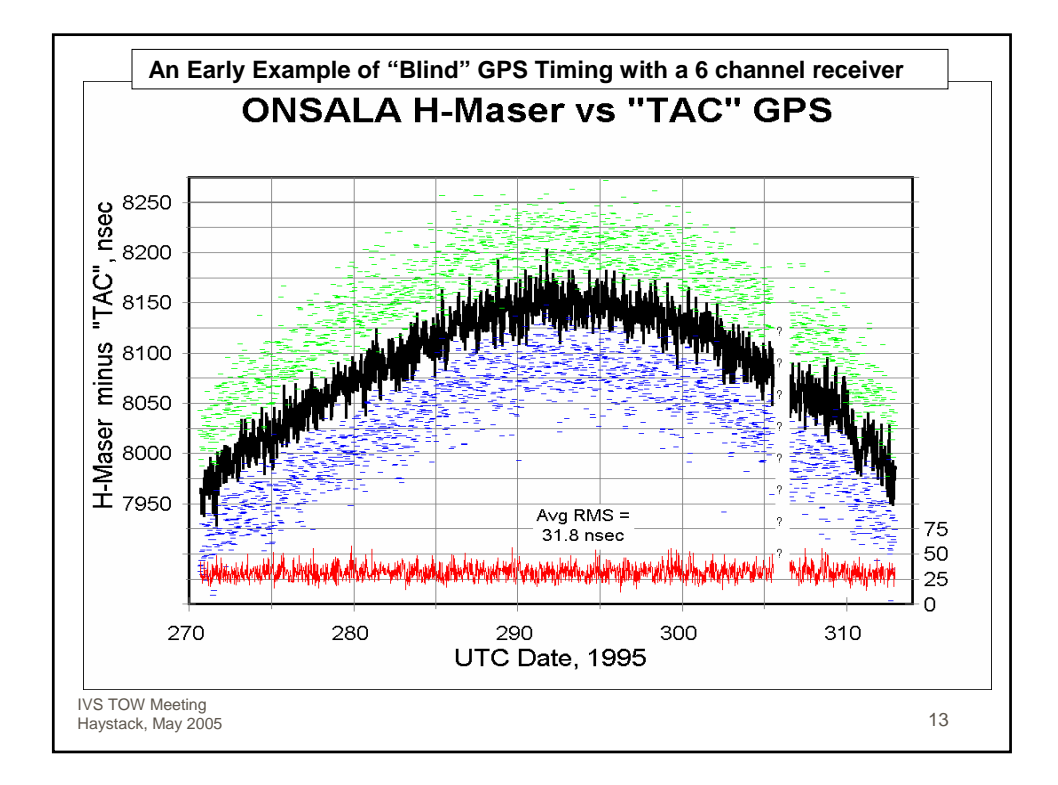

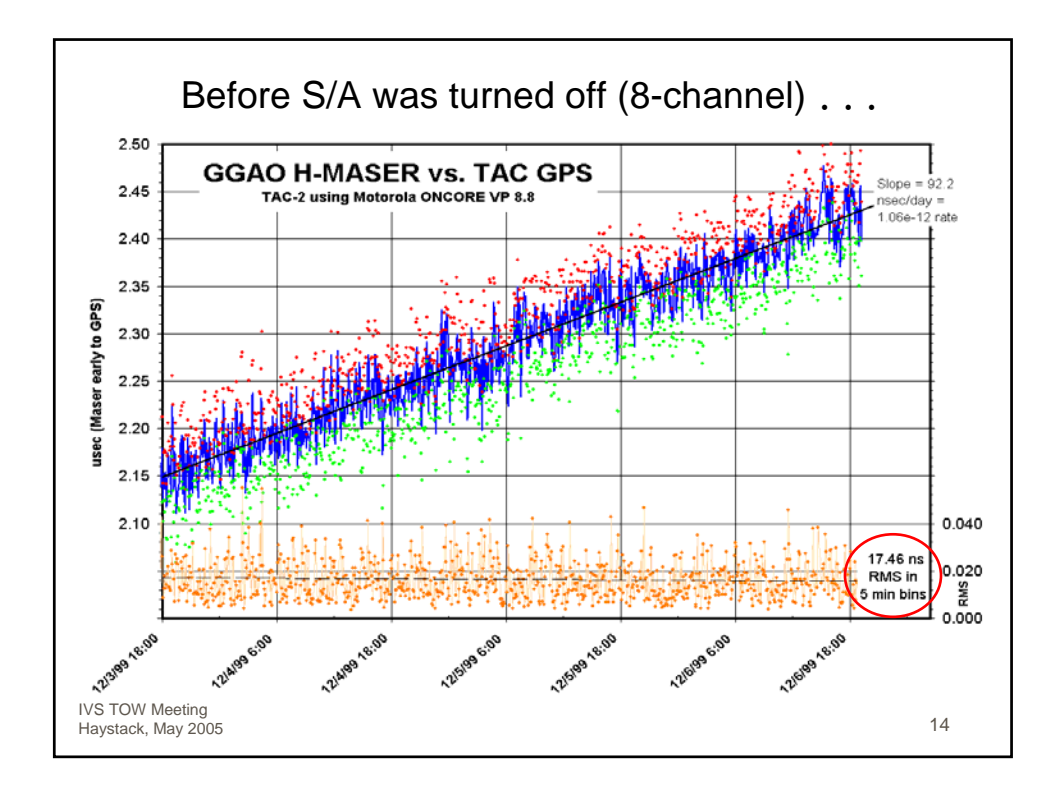

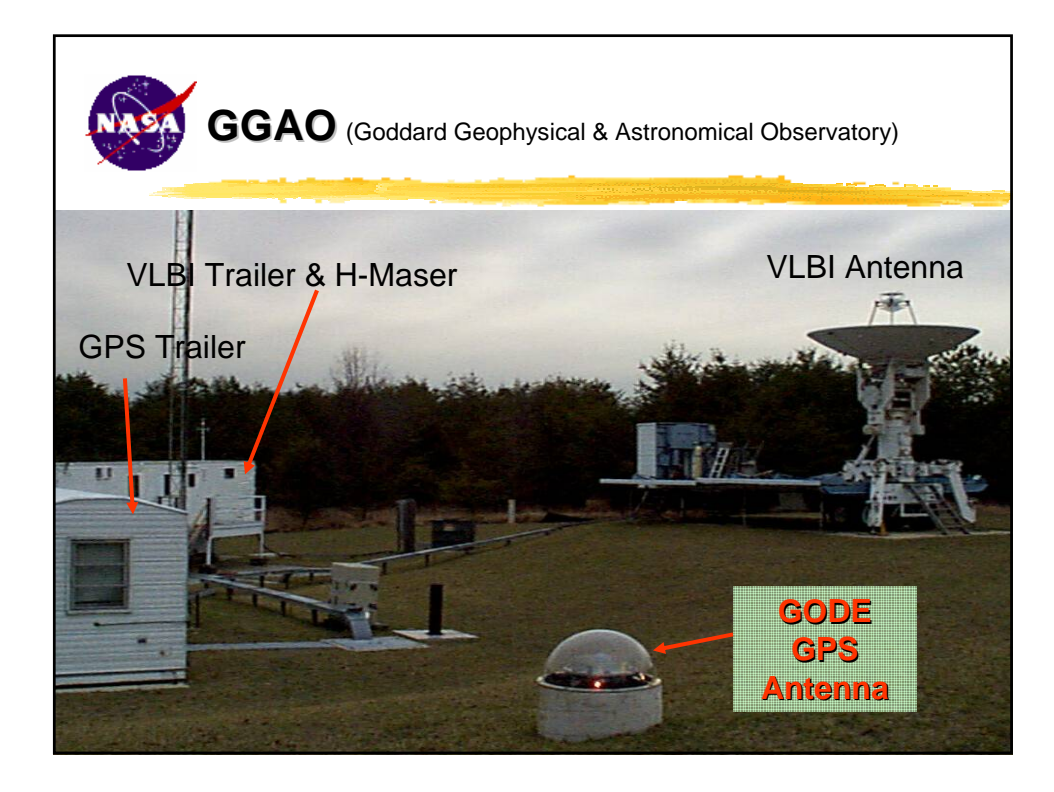

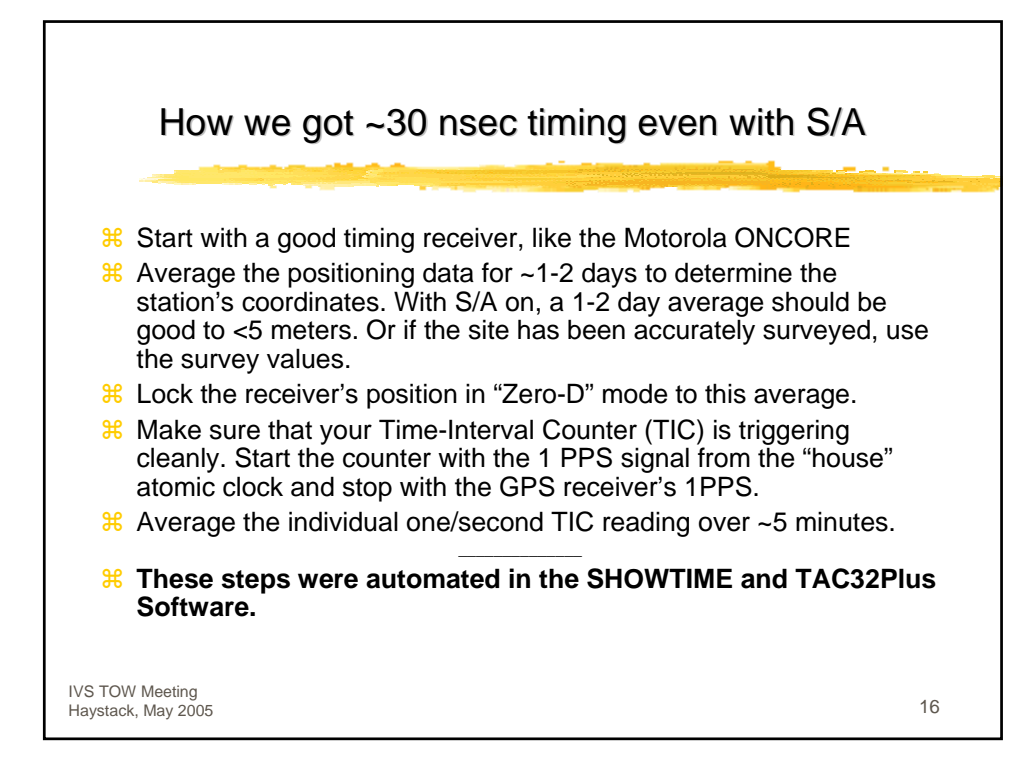

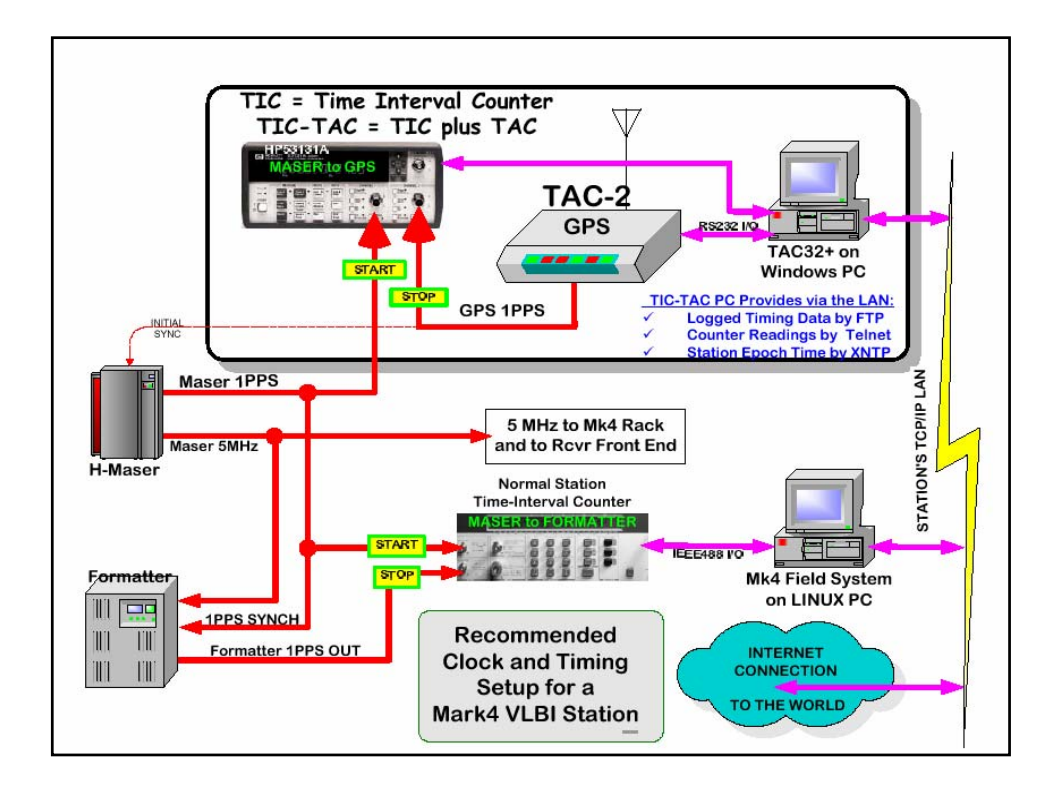

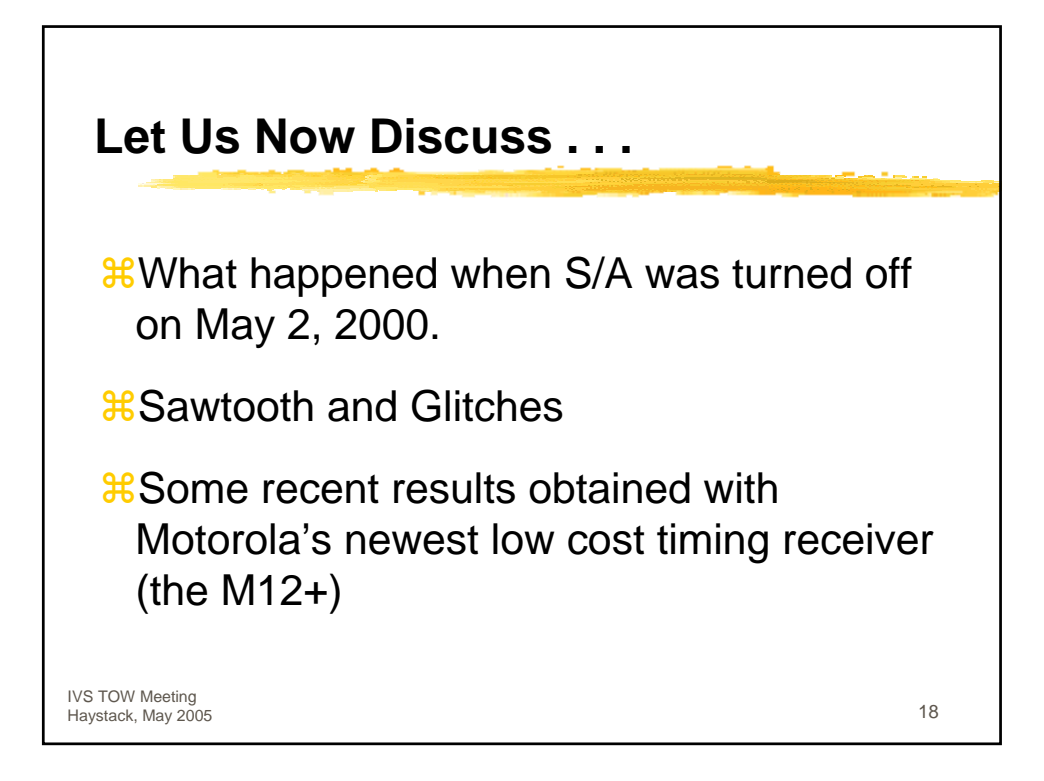

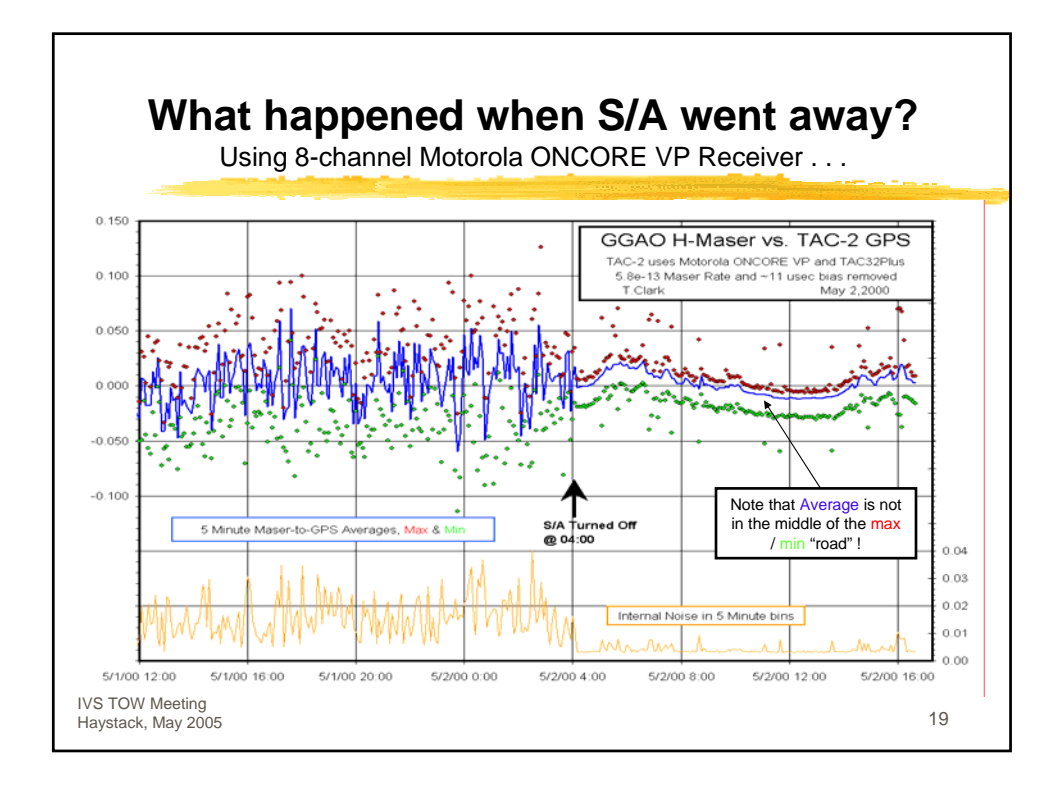

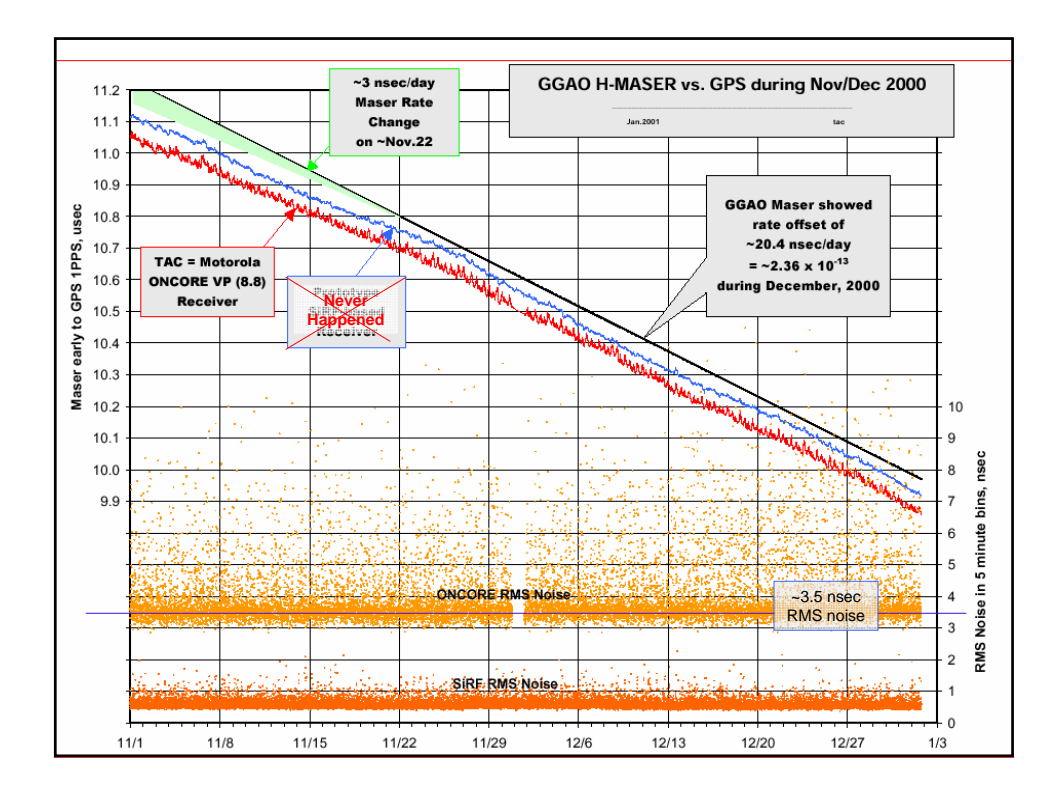

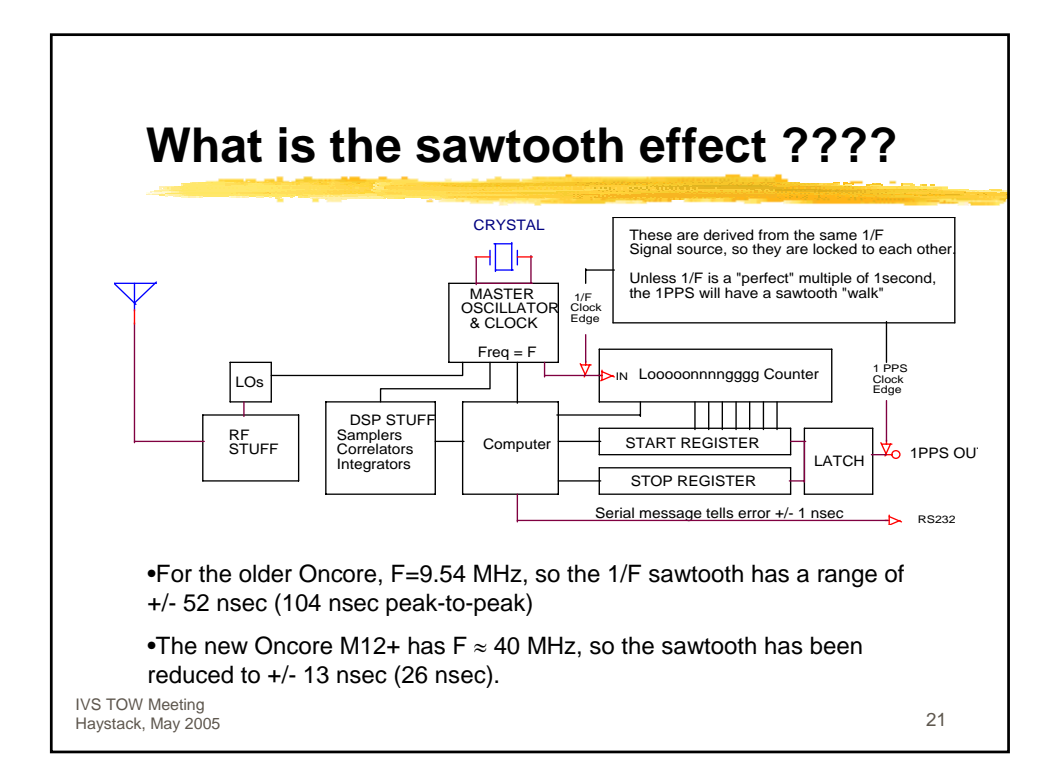

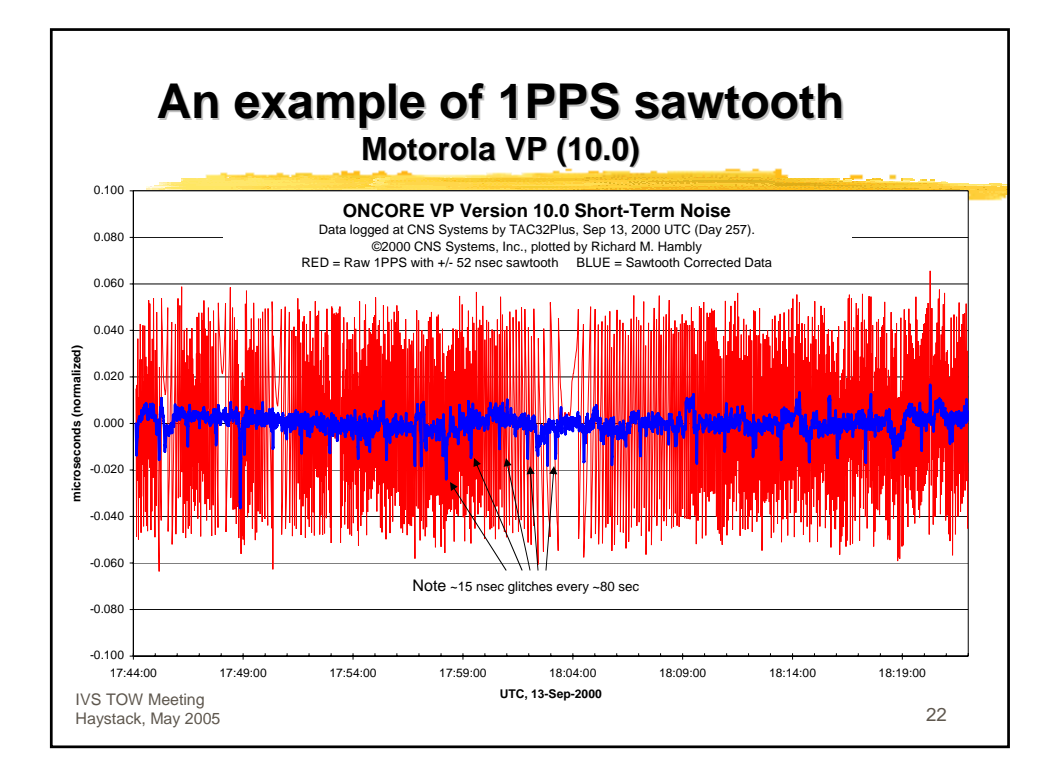

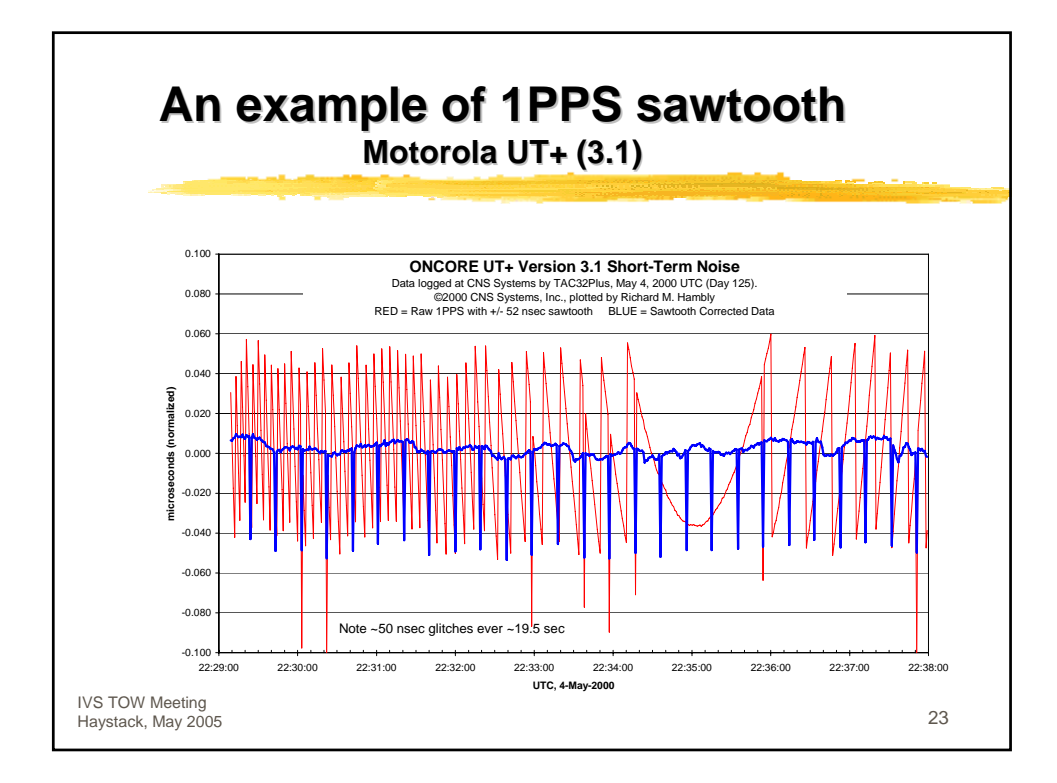

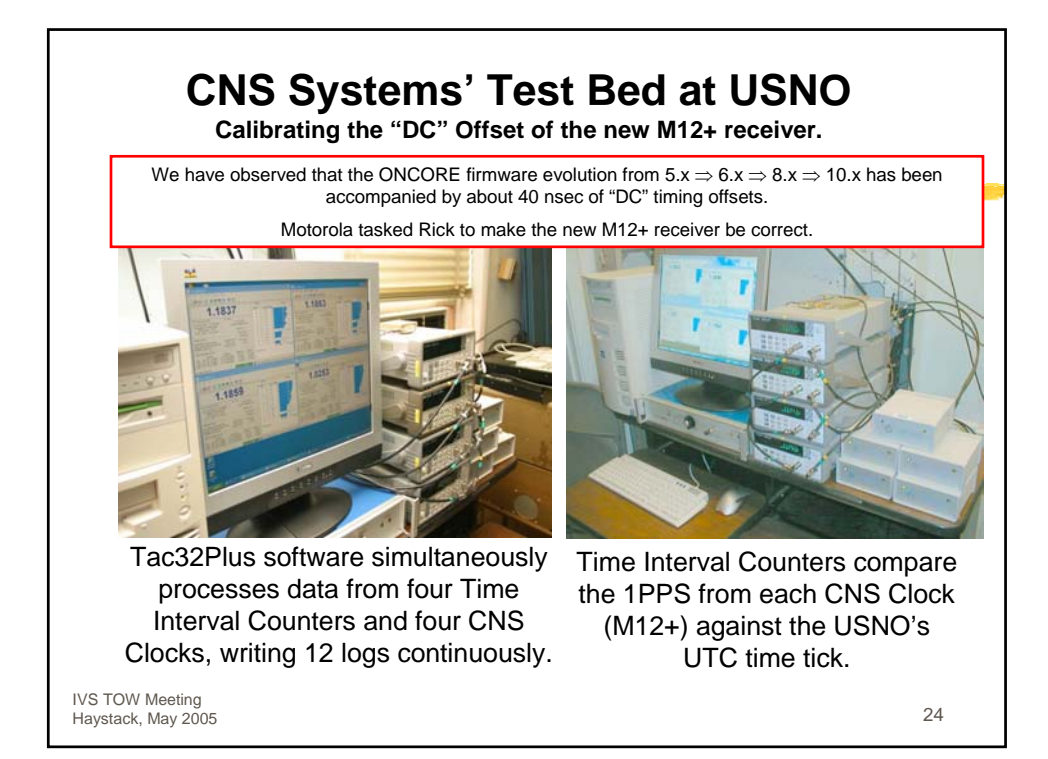

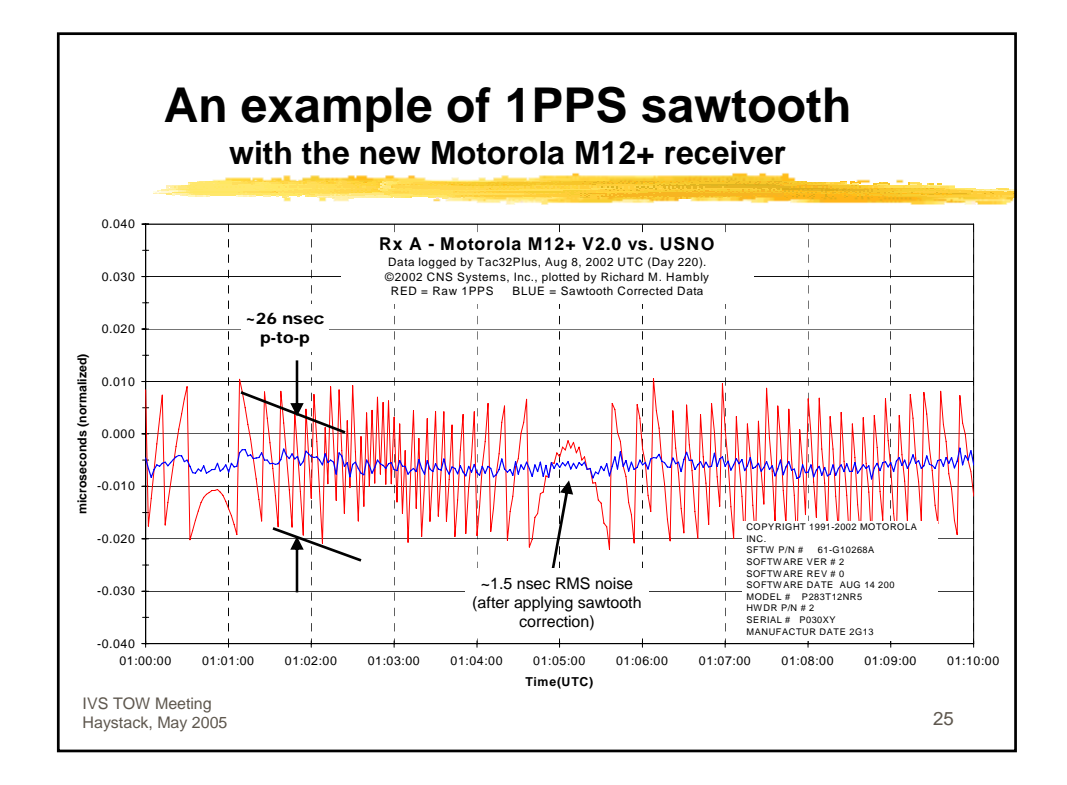

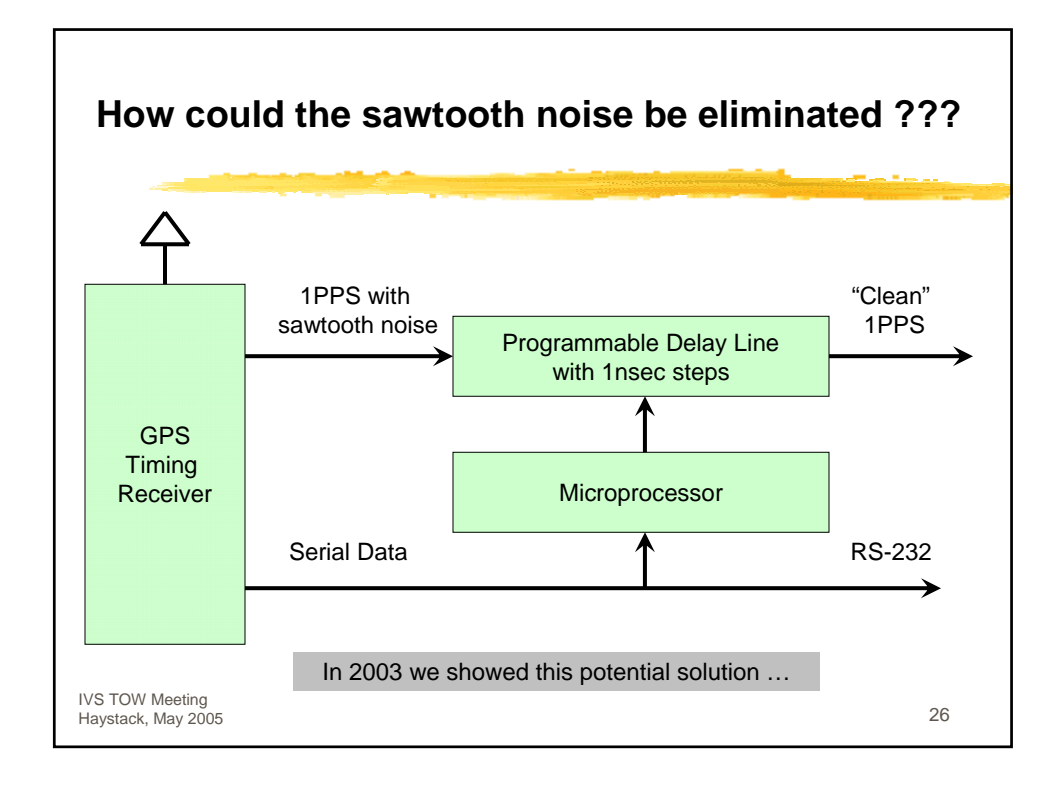

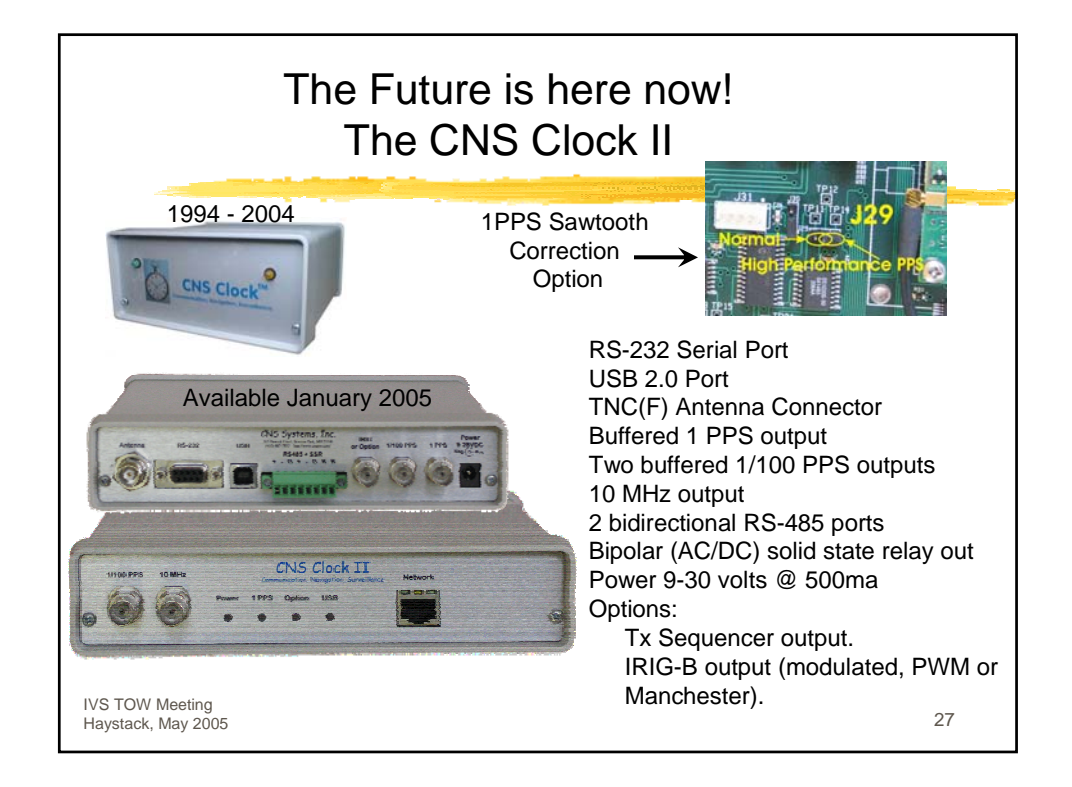

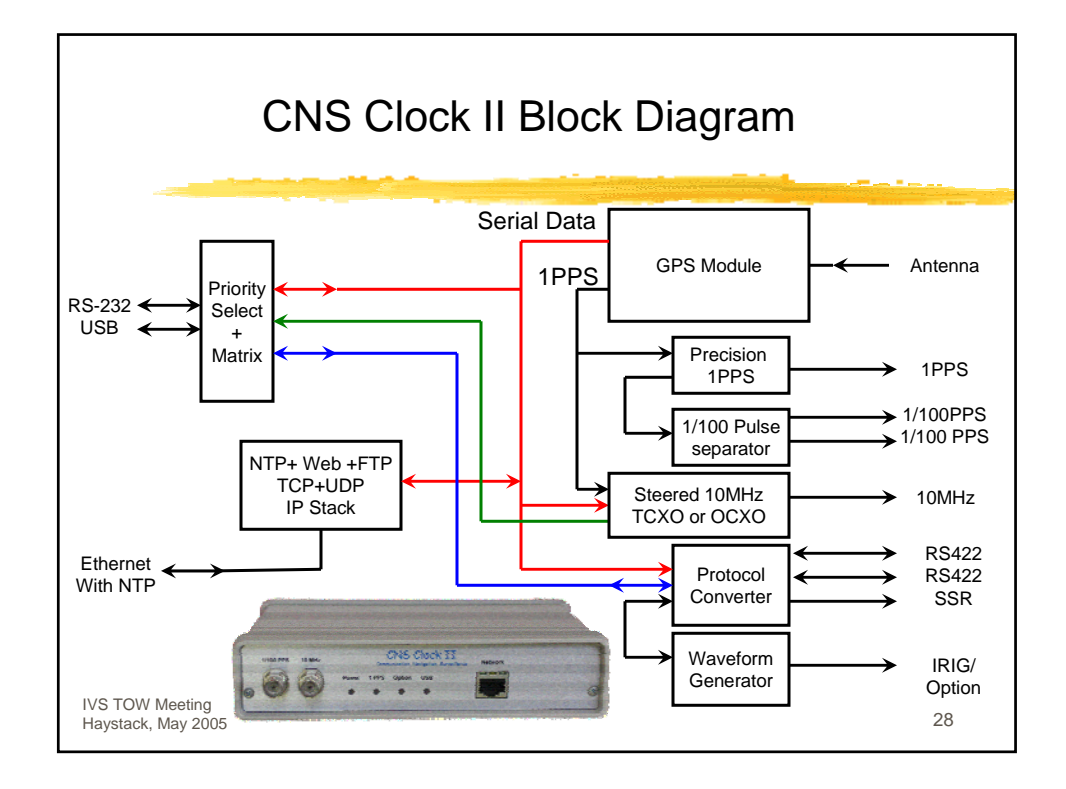

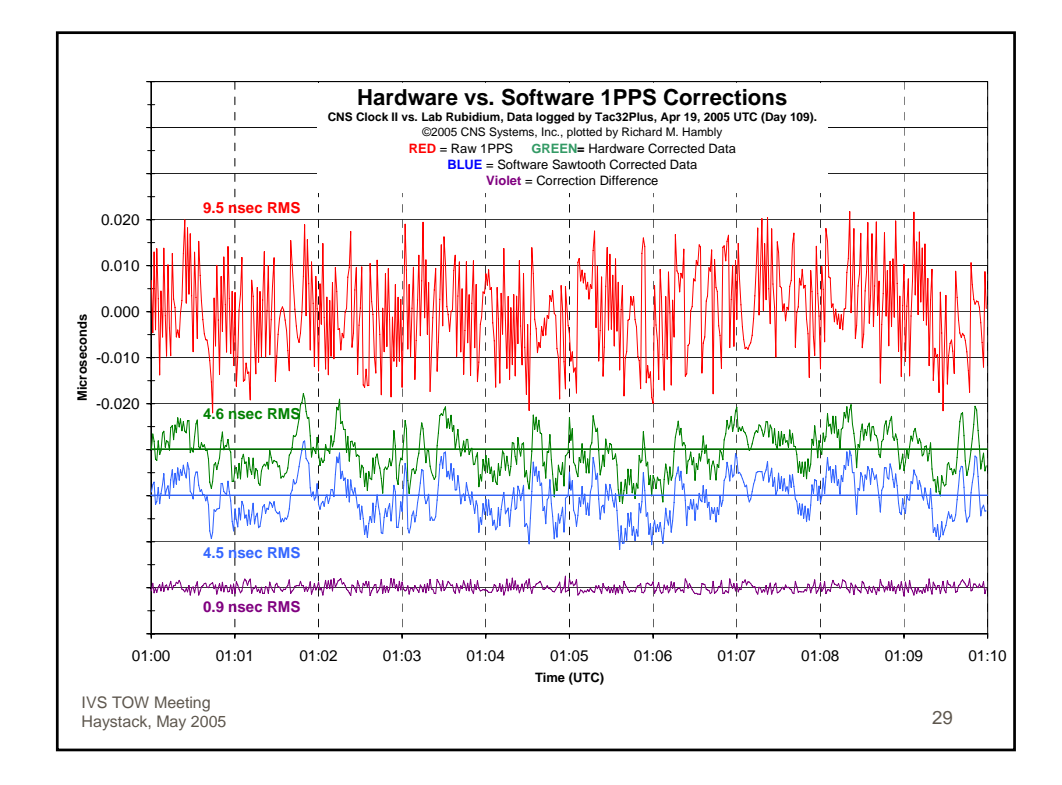

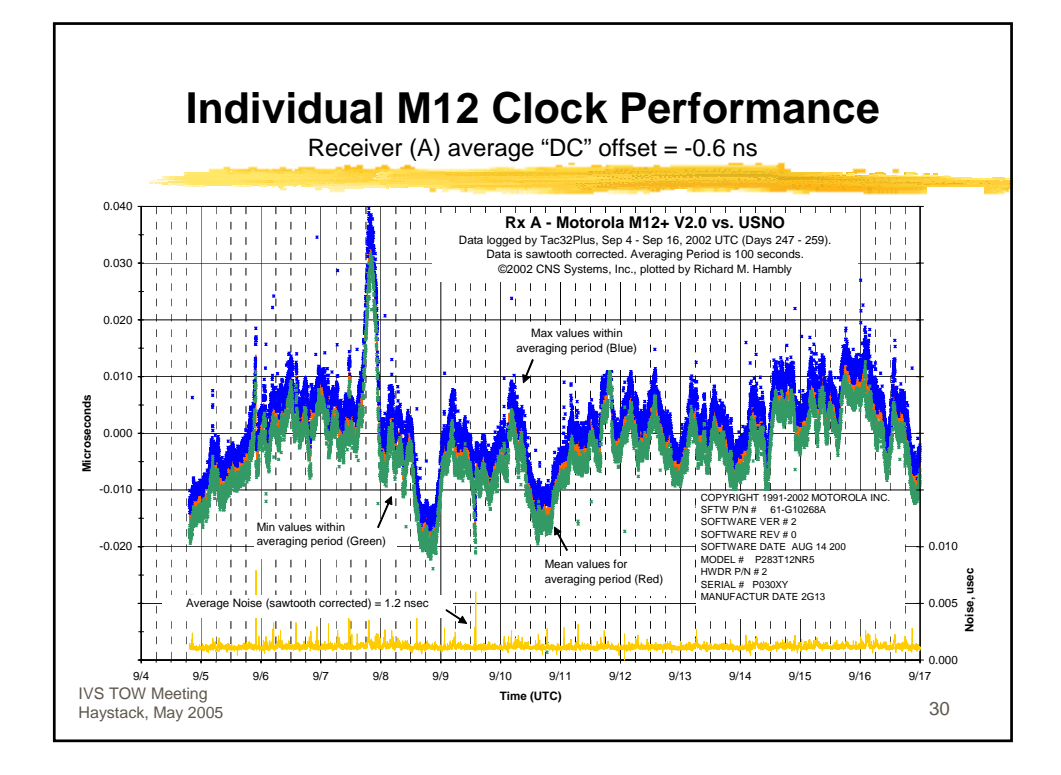

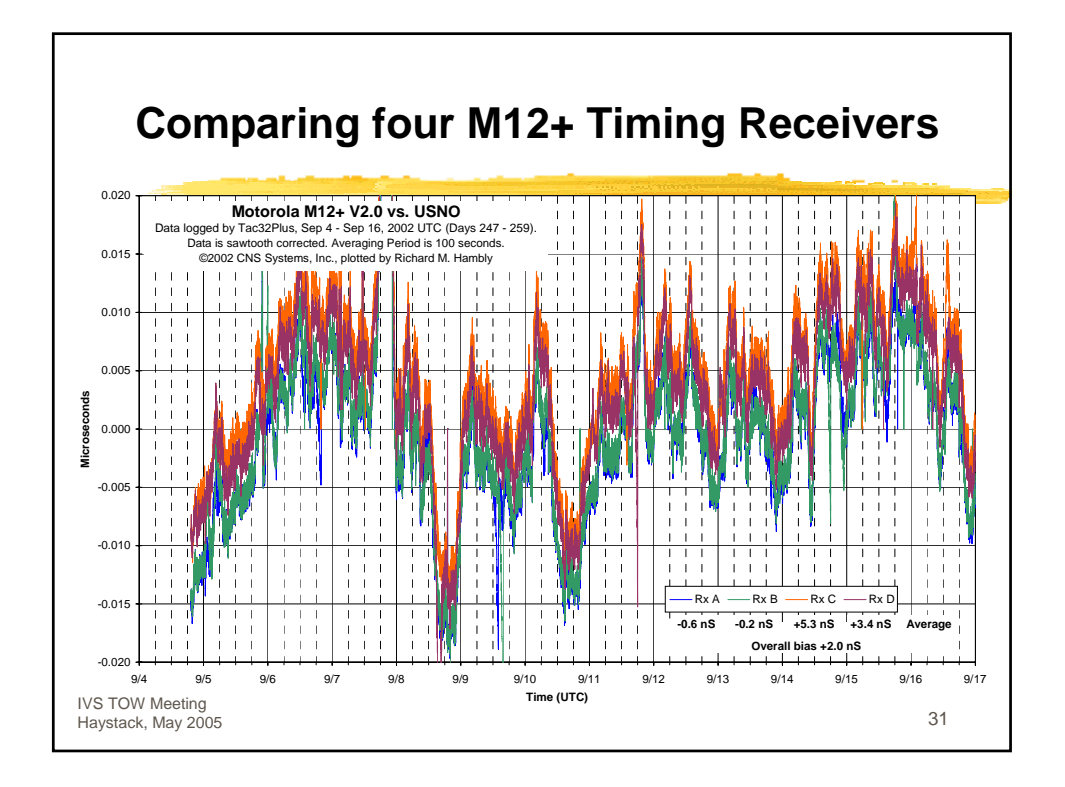

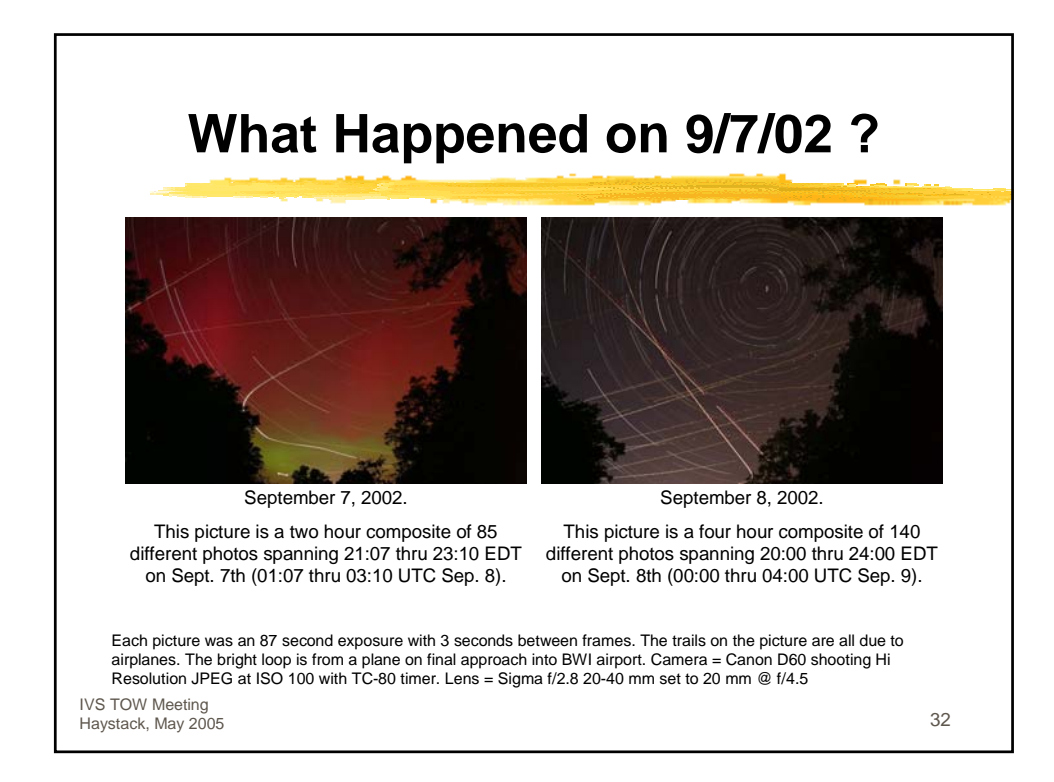

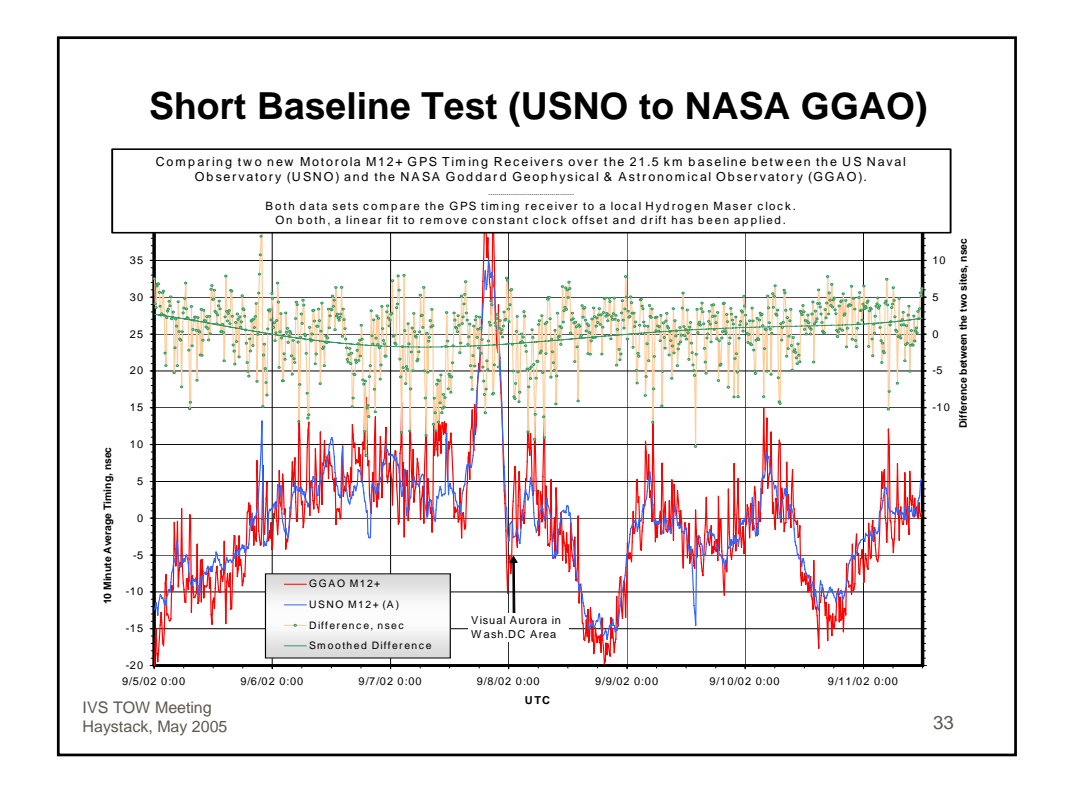

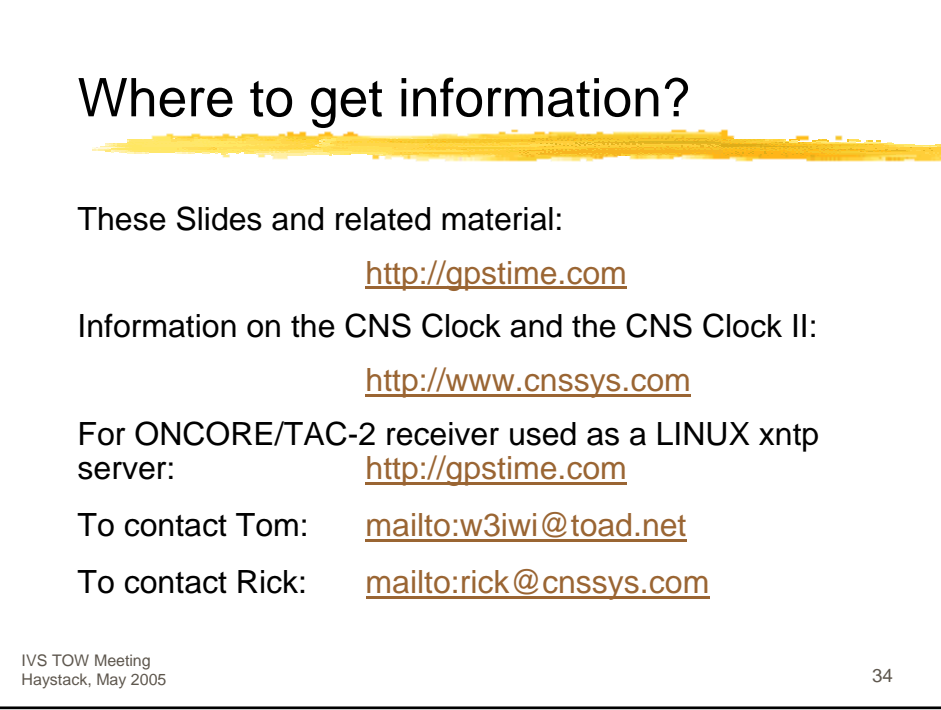

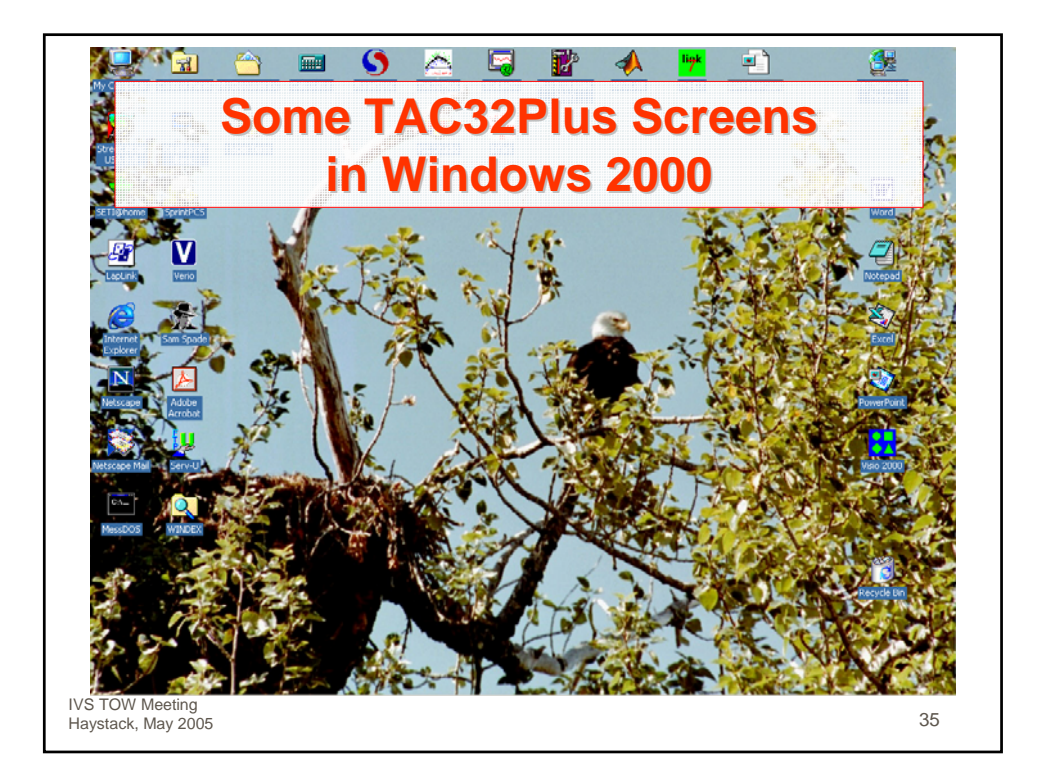

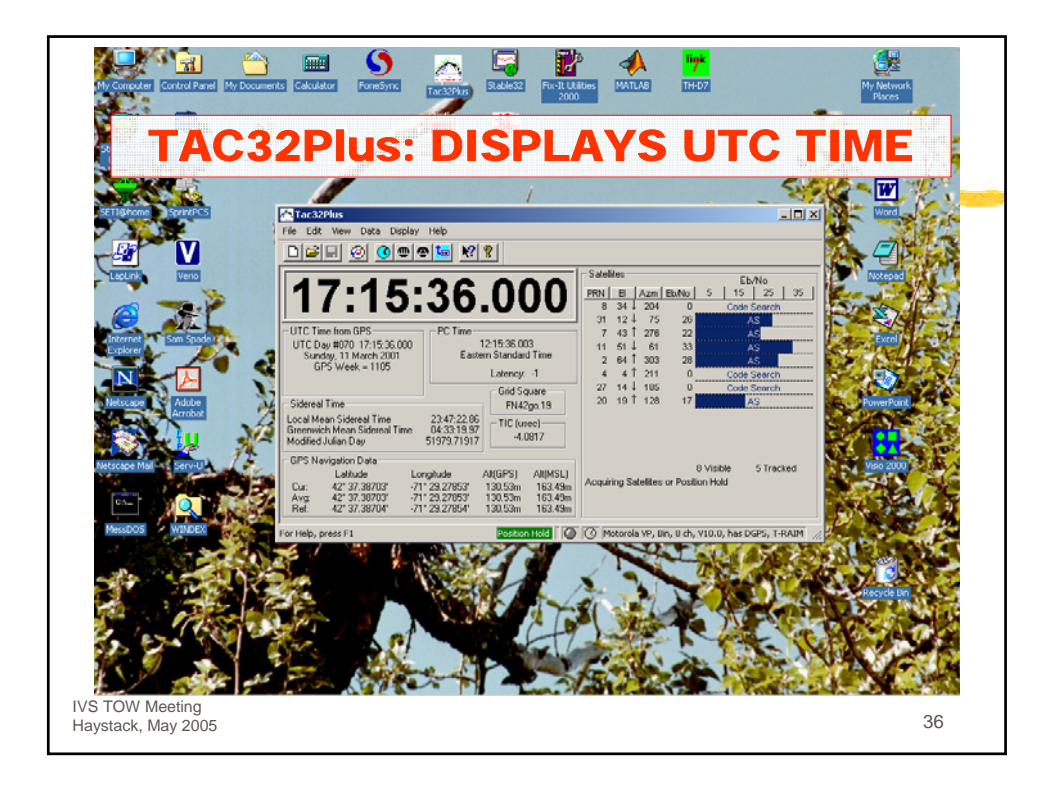

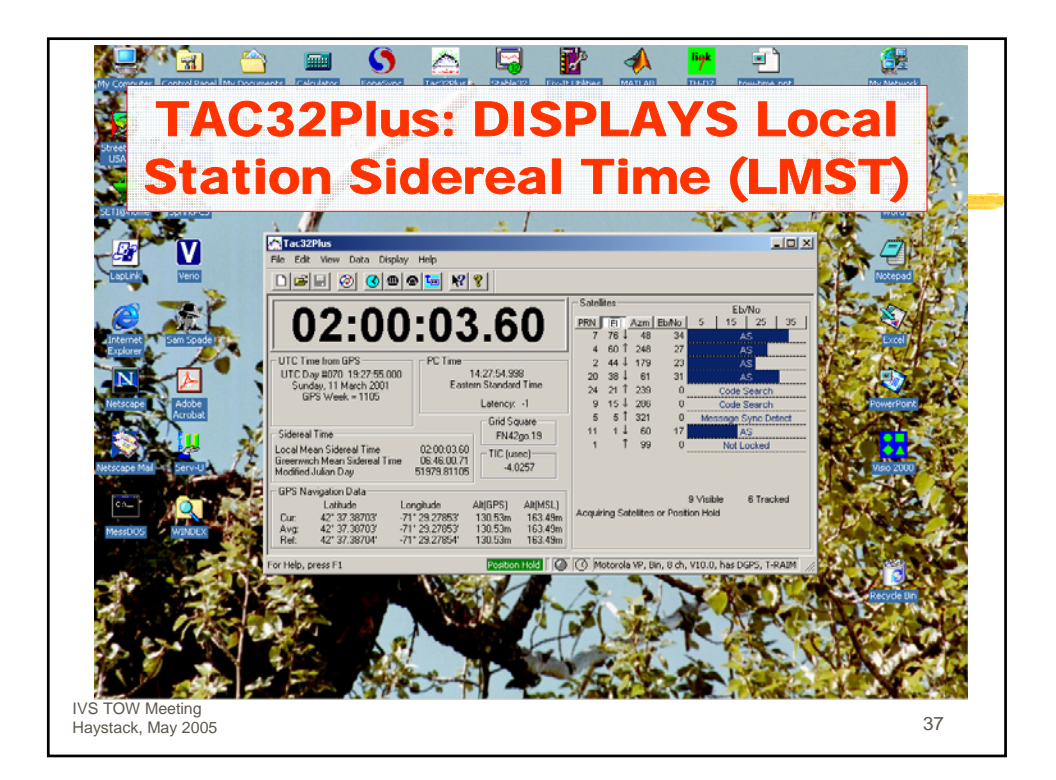

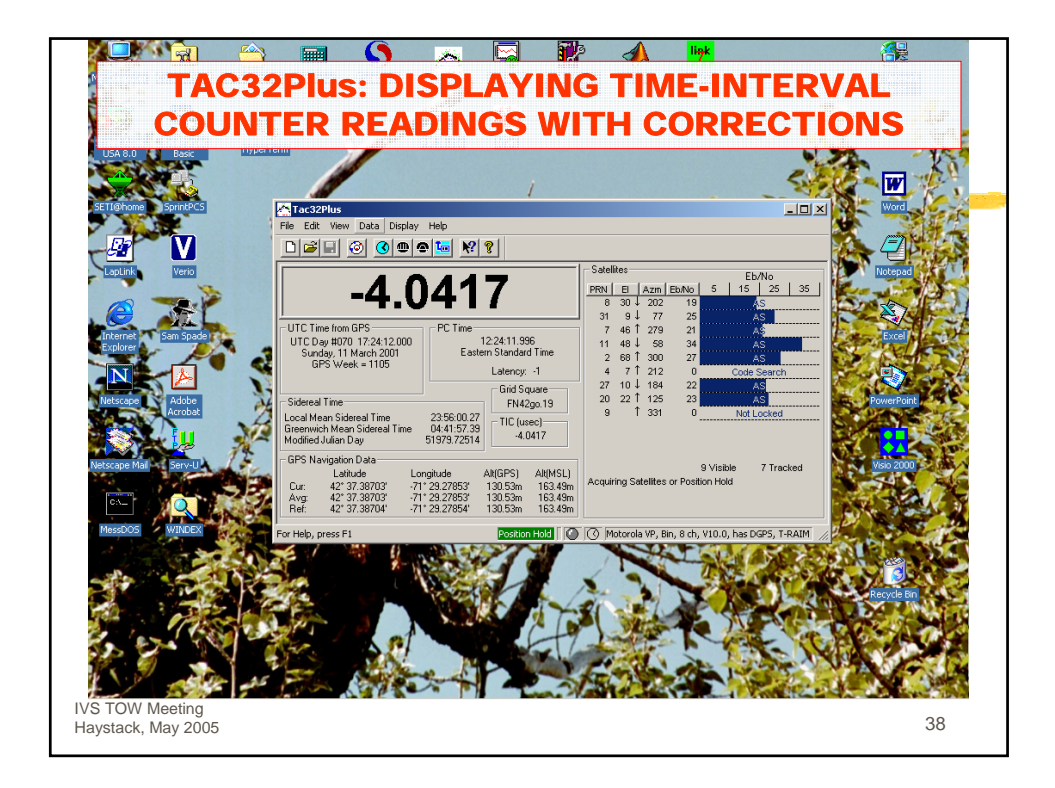

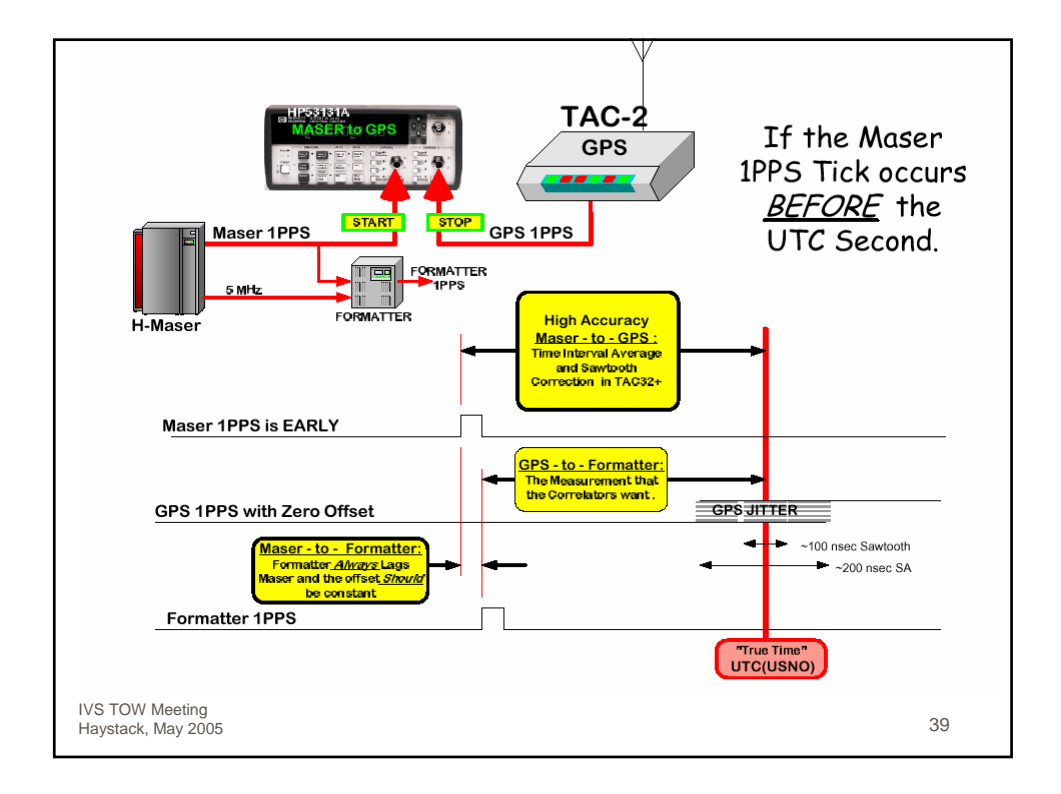

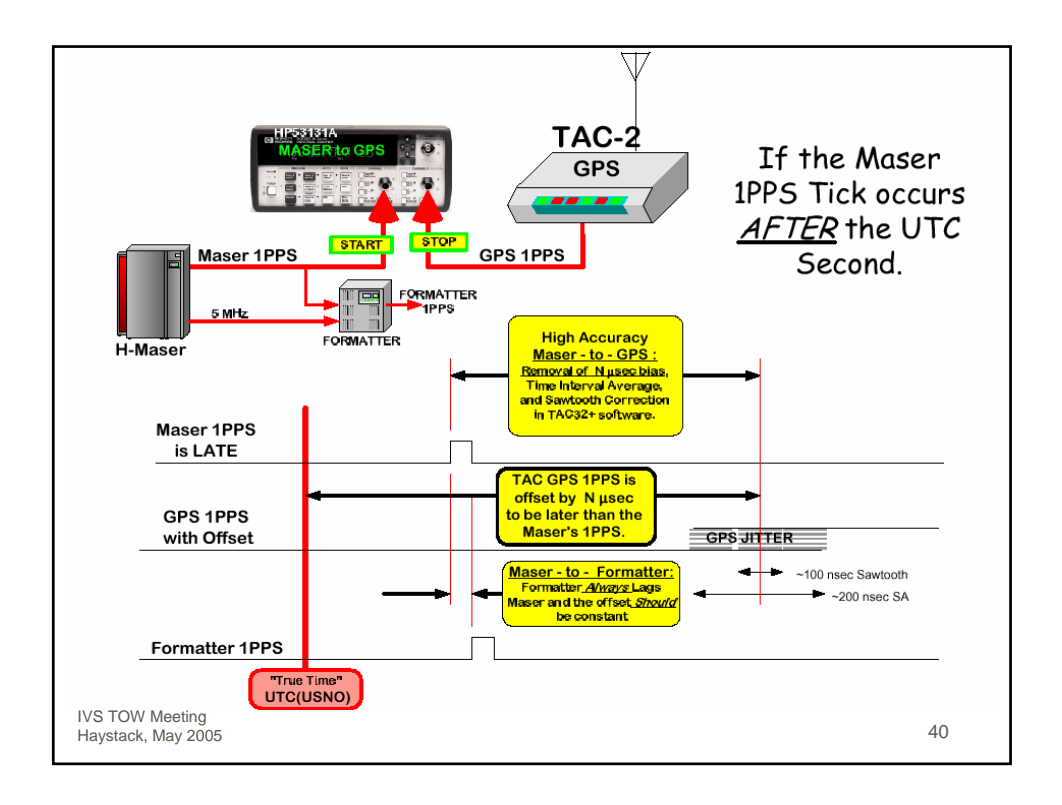

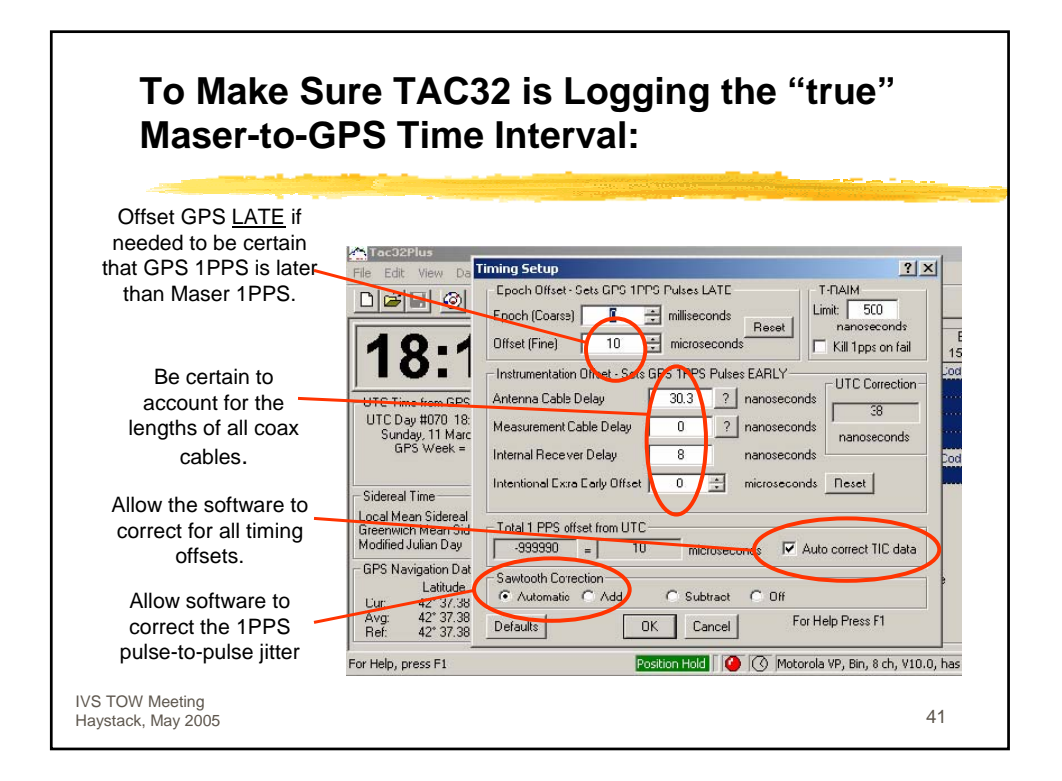

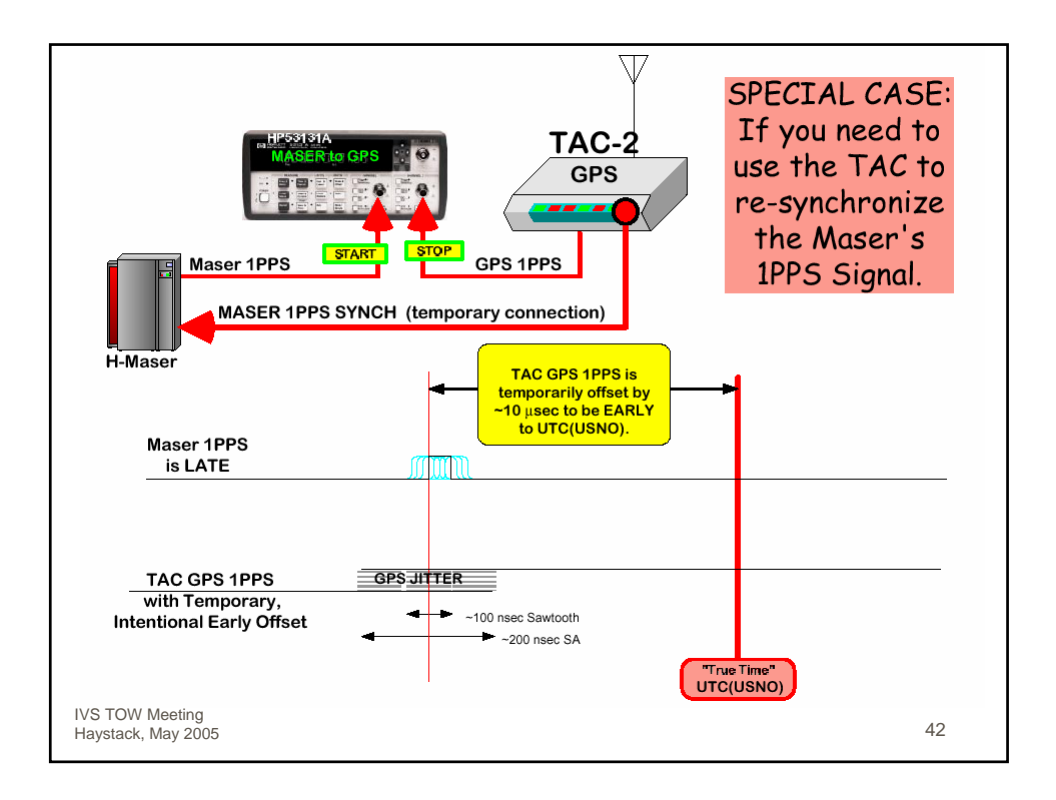

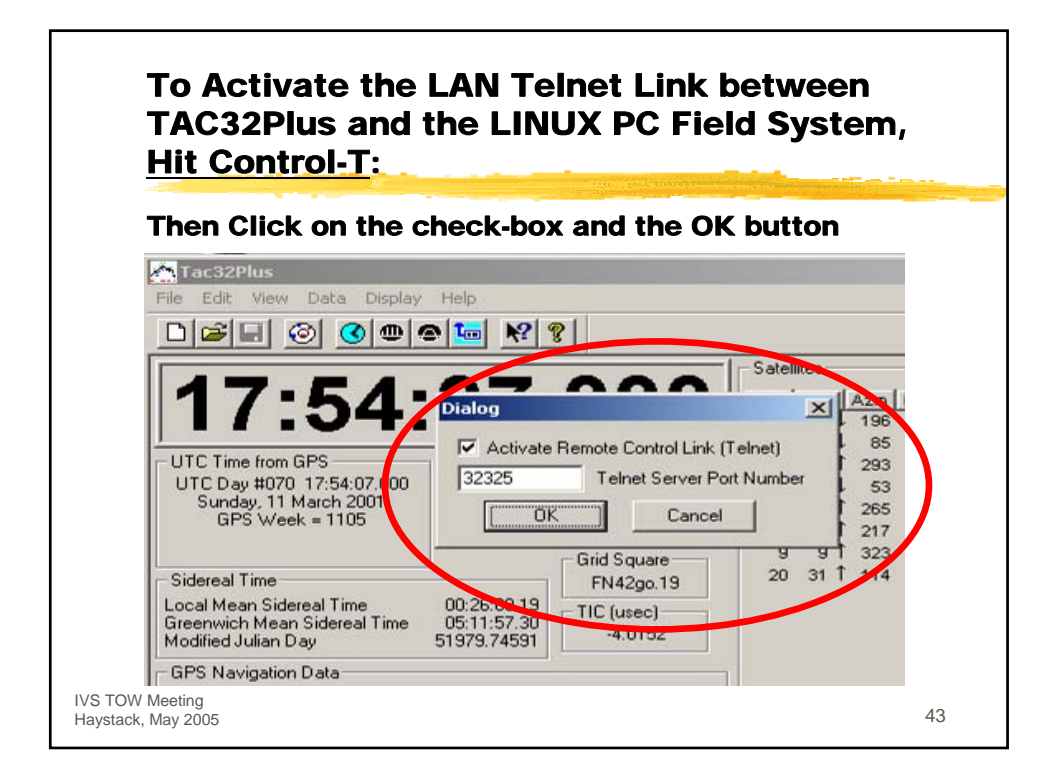

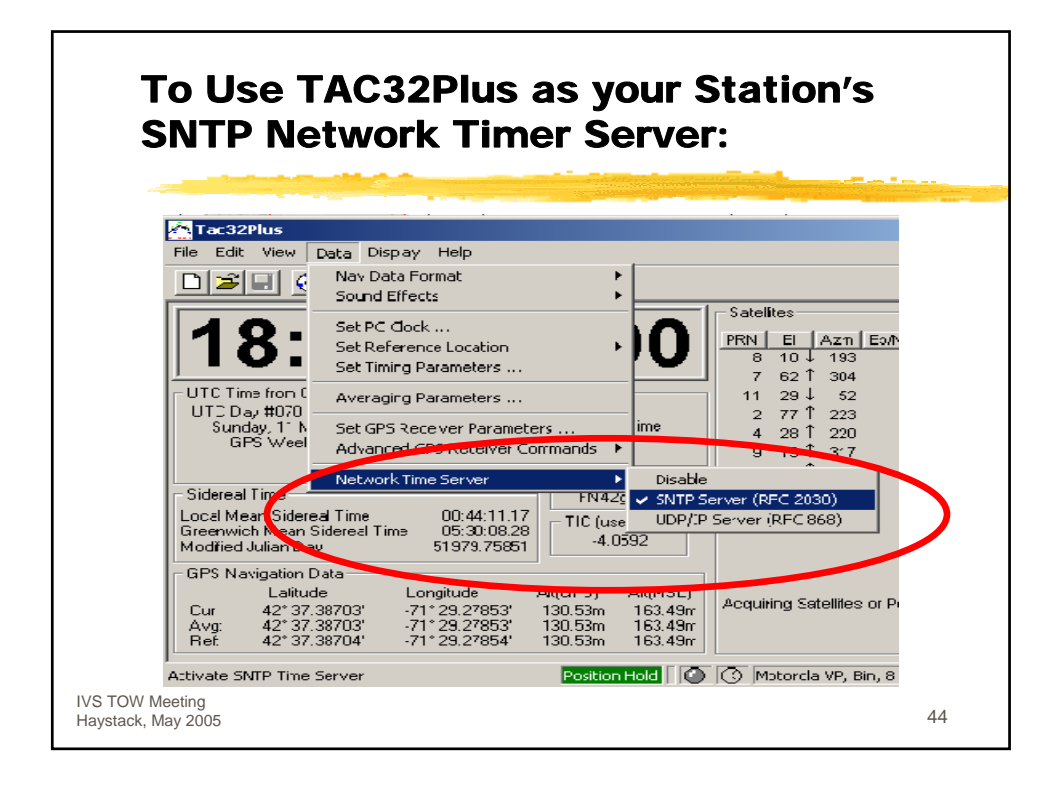

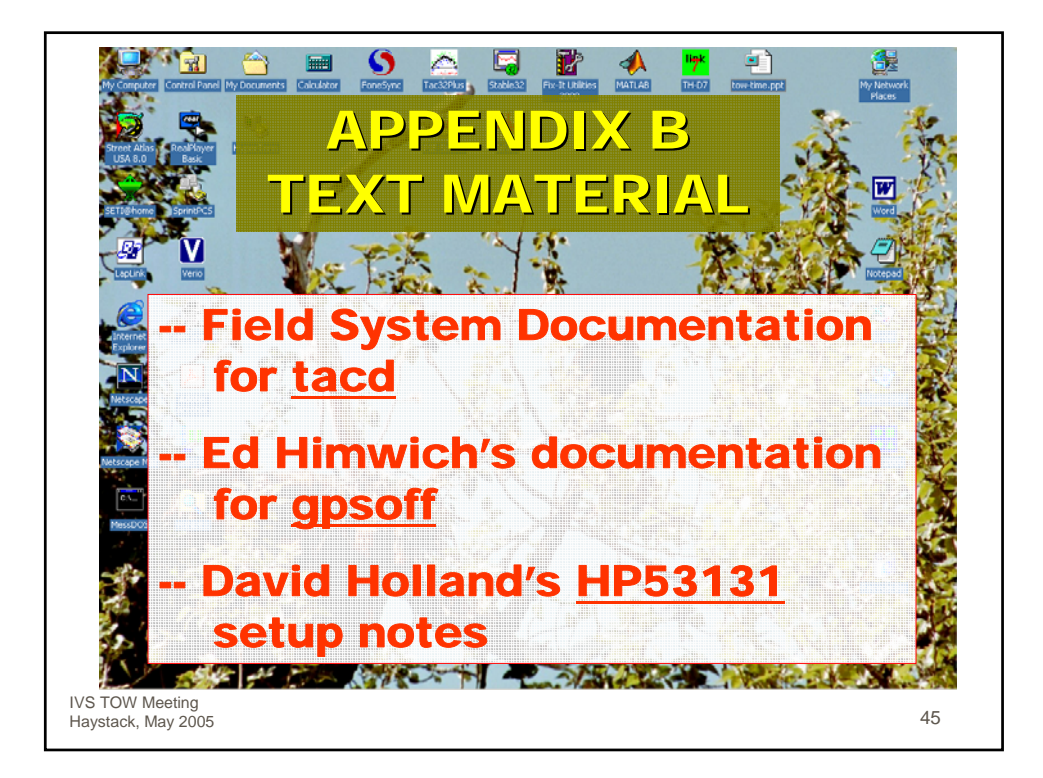